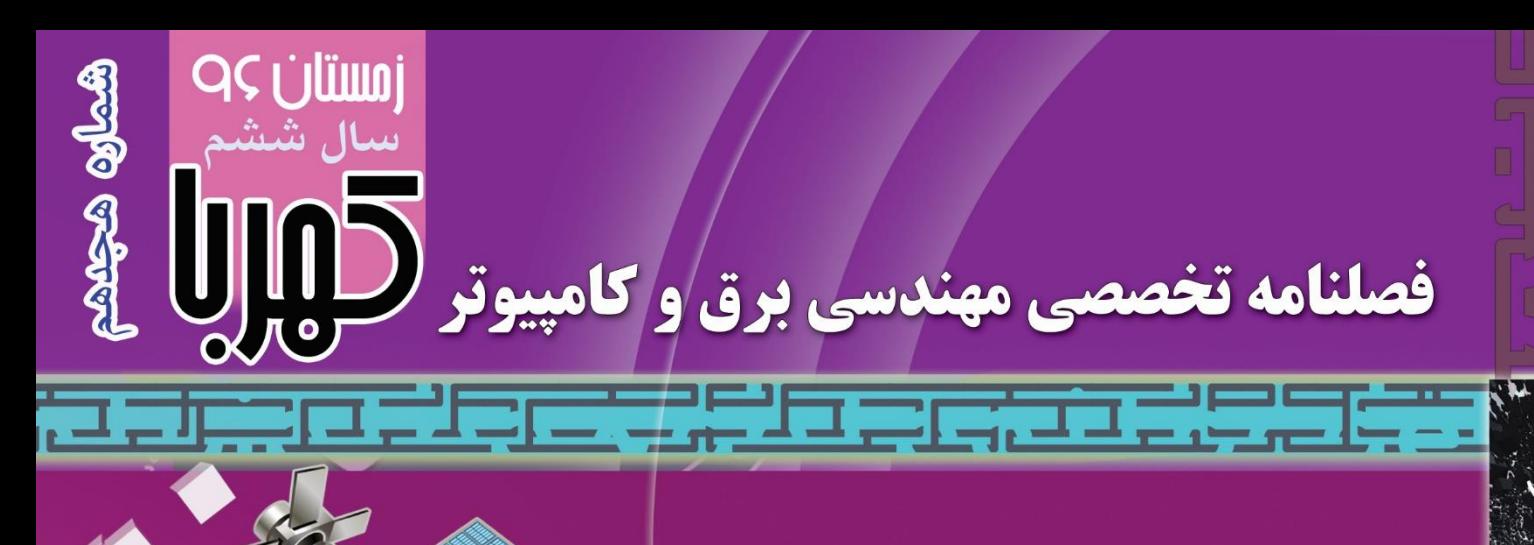

**بررسی بلوکهای سیستمی پرکاربرد دربرنامه ریزی PLC زیمنس** طراحی و شبیه سازی تقویت کننده عملیاتی کسکود تا شده تک سر روشهای بهینه تعیین بار مصرفی در تاسیسات الکتریکی ساختمانها شبکه های اقتضایی زیر آبی سیستم مکان یاب جهانی اخبار تكنولوژي

شماره مجوز وزارت فرهنگ و ارشاداسلامی ۷۷۸۲۱

EMT<sub>17</sub>

 $\bullet$   $\bullet$   $\bullet$ 

 $\oslash$  Hal

ISSN:2322-3723

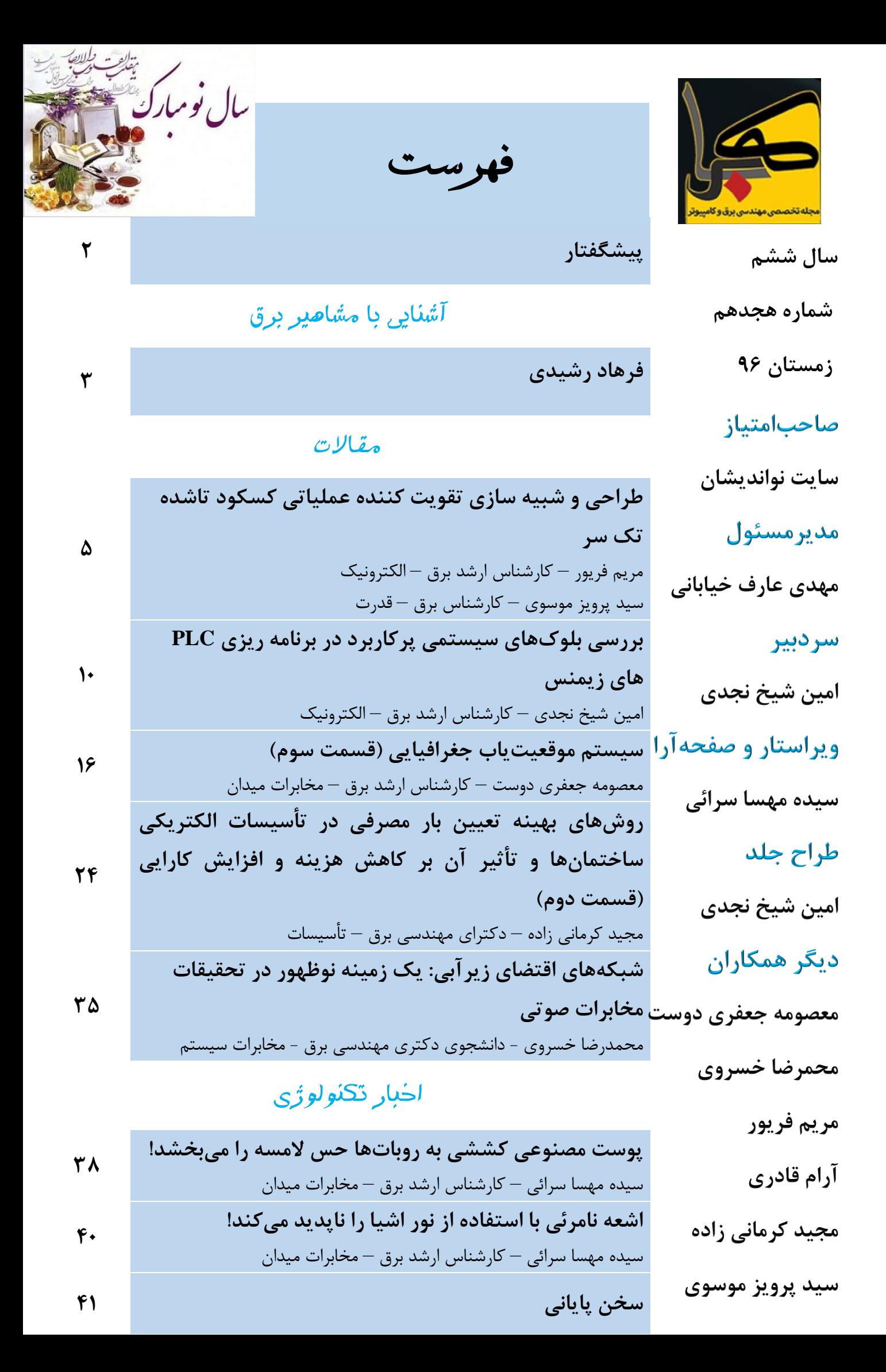

**پیشگفتار**

**مجله الکترونیکی کهربا، باهمت و تالش جمعی از دانشجویان و مهندسین برق، بخصوص اعضای انجمن علمی و پژوهشی نواندیشان، در سال هزار و سیصد و نود شروع به کار کرد. کهربا از سال ۹۱ با کسب شماره بینالمللی استاندارد مجالت ):2322-3723ISSN )و ثبت در سازمان اسناد و کتابخانه ملی ایران، بهعنوان فصلنامهای رسمی و تخصصی در حوزه صنعت برق شناختهشده است. این نشریه تخصصی در سال ۹۵ موفق به اخذ پروانه انتشار از وزارت فرهنگ و ارشاد اسالمی، با مجوز شماره ۷۷۸۲۱ و ثبت در سامانه جامع رسانههای کشور و بانک اطالعات نشریات کشور شد. اکنون با آغاز ششمین بهار از فعالیت این نشریه و انتشار هفده شماره از آن مفتخریم با انتشار هجدهمین شماره از این نشریه در خدمت دوستان عزیز باشیم و به اطالع شما عزیزان برسانیم که از ابتدای شماره پانزده، نسخههای اندروید مجله در اپلیکیشن کهربا به آدرس در <http://noandishaan.com/kahroba/kahroba.apk> اختیار شما قرار میگیرد. امیداست که با همت و همیاری دوستان بتوانیم قدمی هرچند کوچک، جهت جلب رضایت و باال بردن سطح دانش شما عزیزان برداریم؛ و روز به روز شاهد پیشرفت و موفقیتهای شما عزیزان باشیم.**

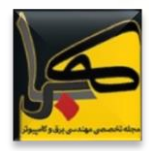

### **آشنایی با مشاهیر**

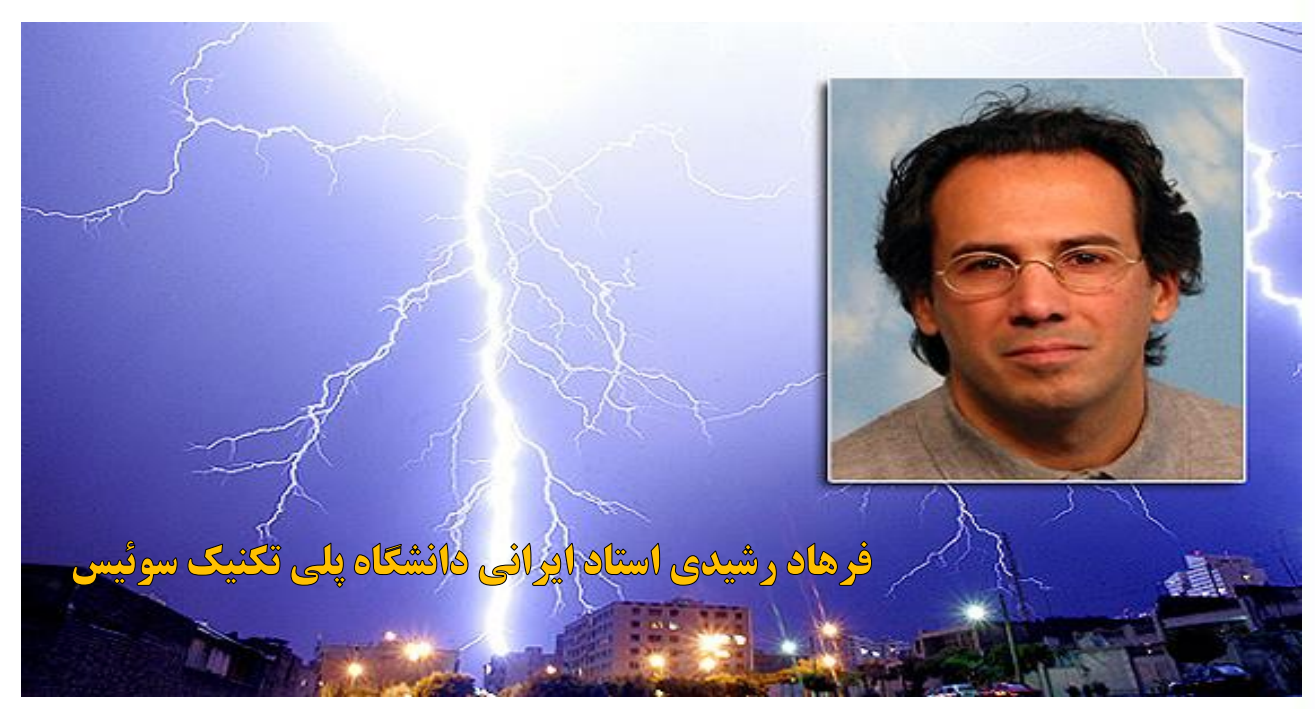

فرهاد رشیدی پسر داود رشیدی هنرپیشه و کارگردان معروف ایرانی تئاتر میباشد. فرهاد رشیدی سه ماه بیشتر نداشت که خانوادهاش تصمیم گرفتند به ایران برگردند. او دوران ابتدایی را در دبستان ماریکا )شاهدخت فرحناز( تمام کرد و سپس در دبیرستان رازی در تهران تحصیل کرد و در سال ۱۳۵۹ ش دیپلم گرفت. در همان سال به لوزان در سوییس رفت و تحصیالت خود را در رشته مهندسی برق شروع کرد. او در سال ۱۳۶۵ فوق لیسانس و در سال ۱۳۷۰ ش درجه دکترای خود را در این رشته از انستیتوی تکنولوژی فدرال سوییس دریافت کرد.

رشیدی در آزمایشگاه سیستمهای نیرو در انستیتوی تکنولوژی فدرال سوئیس تا سال ۱۳۷۵ مشغول به فعالیت بود و چندین فعالیت کوتاه مدت در دانشگاه فلوریدا و ناسا مرکز فضائی کندی داشت. در سال ۱۳۷۶ به بخش آزمایشگاه پژوهشهای رعد و برق در دانشگاه تورانتو در کانادا پیوست و از اردیبهشت سال ۱۳۷۷ تا ۱۳۷۸- باای ام سی مونتنا در سوئیس مشغول به کار بود. در حال حاضراو با عنوان پروفسور و مدیر آزمایشگاهای ام سی در انستیتوی تکنولوژی فدرال در شهر لوزان در سوئیس مشغول فعالیت مے باشد.

تحقیقات مورد عالقه او شامل الکترومغناطیس رعد و برق، همسازی الکترومغناطیسی، کاربرد الکترومغناطیسی نیرو باال برای جمعآوری و پاکسازی میدانها مین گذاری شده، و زمان معکوسی الکترومغناطیسی میباشد. او با همکاری با پروفسور سی.آ. نوچی

در دانشگاه بولوین، مدلهائی برای ارزیابی و اندازهگیری پرتوهای الکترومغناطیسی رعد و برق ایجاد کردهاند که در مهندسی وسائل مربوط به رعد و برق از آنها به طور گستردهای استفاده میشود. از مهمترین کمکهای او ایجاد مدلی برای توضیح تعامل بین میدان الکترومغناطیسی برانگیخته و کابل انتقال الکتریسیته میباشد. دکتر رشیدی در اقدامات کاست )همکاریهای اروپا در علوم و تکنولوژی) در مورد فیزیک و اثرات فلاش رعد و برق از سال ۱۳۸۴ تا سال ۱۳۸۸ به سمت معاون رئیس آن، در سال ۱۳۸۷ به سمت رئیس سمپوزیوم بینالمللی الکترمغناطیس اروپا خدمت کرد. او همچنین بین سالهای ۱۳۸۷ تا ۱۳۹۳ مدیر کنفرانس بینالمللی برای حفاظت از رعد و برق بود. دکتر رشیدی بین سالهای ۱۳۹۲ تا ۱۳۹۴ سر دبیر انتشارات مؤسسه آی.ای.ای.ای. در باره ٔ ترکنشهای همساز الکترومغناطیسی بود. او در حال حاضر مدیر کمیته ٔ ملی سوئیس - اتحادیه بینالمللی علوم رادیو میباشد و همچنین سخنران متشخص و سرشناس انجمن سازگاری الکترومغناطیسی آی.ای.ای.ای. میباشد.

پروفسور رشیدی به دلیل تحقیقات گسترد<mark>ه در زمینه بررسی اثرات</mark> الکترومغناطیسی رعد و برق و ارائه مدل<mark>ها و نرم افزارهایی برای</mark> تحلیل این اثرات که در کاهش <mark>اثرات مخرب ناشی از صاعقه بر</mark> سیستمهای الکتریکی <mark>و الکترونیکی، خصوصاً تجهیزات خطوط</mark> انتقال برق مؤثر بوده <mark>است به د</mark>ریافت این جایزه معتبر علمی نائل شد.

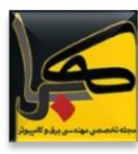

<mark>مدال</mark> «بلوندل» از جوایز علمی معتبر در حوزه برق و الکترونیک است که از جمله برندگان آن پرفسور روکارد برنده نوبل فیزیک ۱۹۷۰ بوده است. پرفسور رشیدی حائری در سال ۲۰۰۵ نیز به پاس موفقیتهای خود در این حوزه موفق به دریافت جایزه انجمن دستاوردهای تکنیکی IEEE شده بود.

**منبع:**

ویکی پدیا

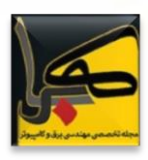

### **طراحی و شبیه سازی تقویت کننده عملیاتی کسکود تاشده تک سر**

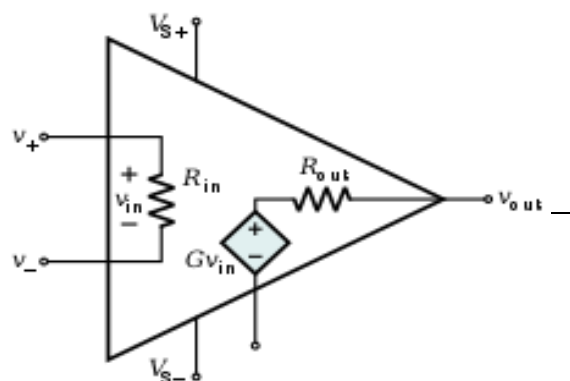

همانطور که قبالً ذکر شد، در مدارات با تغذیه کوچک، سوئینگ خروجی عامل محدودکننده در طراحی خواهد بود .کسکود تاشده تک سر با افزایش سوئینگ ولتاژ خروجی، بهعنوان مدل اساسی در این مقاله بررسی میشود.

سیگنال تک سر (۱)، سیگنالی است که پتانسیل آن نسبت به یک نقطه با پتانسیل ثابت که معموالً زمین است سنجیده میشود. یک سیگنال تفاضلی )۲(، سیگنالی است که بین دو گره که نسبت به یک نقطه با پتانسیل ثابت تغییرات مساوی ولی مخالف دارند سنجیده میشود. یک امتیاز مهم عملکرد تفاضلی نسبت به تک سر، امنیت بیشتر آن نسبت به نویز محیطی است... این مقاله در ۴ بخش تنظیمشده است: در بخش ،۲ ساختار استفادهشده برای این مقاله ارائه میشود که شامل مشخصات هر طبقه تقویتکننده است، در سومین بخش تمام روابط استفادهشده برای به دست آوردن طول و عرض ترانزیستورها و همچنین تعیین پارامترهای مورداستفاده در تحلیل دستی تقویتکننده تکنولوژی ۱۸۰ نانومتر تشریح میشوند. در بخش ۴ نتایج شبیهسازی با استفاده از نرمافزار hspice مطرح میشود و در بخش ۵ نتیجهگیری انجام میشود. بخش ۶ به منابع مورداستفاده اختصاص دارد.

#### **-2 ساختار تقویتکننده کسکود تاشده**

در شکل ۱ مدار یک تقویتکننده عملیاتی کسکود تاشده تک سر با ورودیهای pmos را مشاهده میکنید. این ساختار دارای ویژگی هایی از قبیل خود جبران سازی، تلفا<mark>ت توان پایین، مقاومت</mark> خروجی بالا و رنج حالت مشترک خوب اس<mark>ت. طبقه آیینه جریان</mark> باعث افزایش مقاومت خروجی، <mark>ولتاژ اشباع کوچک، س</mark>وئینگ بالا و توان تلفاتی پایین میشود.

**[farivar.maryam@yahoo.com](mailto:farivar.maryam@yahoo.com) - فریور مریم :نویسندگان ip.adrapana2@gmail.com - موسوی پرویز سید**

> **چکیده:** در این مقاله، طراحی تقویتکننده عملیاتی کسکود تاشده و تک سر بررسیشده است. پارامترهای مهم این تقویتکننده بهگونهای تنظیمشده است که به بهره باال و سوئینگ خروجی قابلقبول و همچنین توان مصرفی پایین دسترسی یابیم. ابتدا مزایای تقویتکننده کسکود تاشده تک سر بررسی میگردد و بر همین اساس پارامترهای موردنظر را عنوان کرده و مدار را بهگونهای طراحی می کنیم که خواستههای ما را برآورده نماید و در بخش پایانی با استفاده از شبیهسازی بهره، سوئینگ، توان مصرفی، SR و THD و PM بررسیشده و نتایج ارائه گردیده است.

> **واژگان کلیدی:** بهره، تقویتکننده کسکود تاشده تک سر، توان مصرفی، سوئینگ.

#### **-1 مقدمه**

طراحی مدارات آنالوگ با کارایی باال باوجود مشکل کوچک بودن تغذیه، به امری بسیار چالشبرانگیز تبدیلشده و مانع اصلی پیشرفت در مدارات آنالوگ تقویتکنندههای عملیاتی میباشند. در مدارات با تغذیه کوچک، سوئینگ ولتاژ خروجی عالوه بر سرعت، توان و بهره یکی از پارامترهای مهم خواهد بود. ساختارهای متعددی برای تقویتکنندههای عملیانی با بهره باال مورداستفاده قرارگرفتهاند[۳]. برای داشتن بهره باال ساختار کسکود بسیار معروف است.

تقویتکننده کسکود برای داشتن بهره بالا به بار زیاد نیاز دارد بنابراین از آیینه جریان بهعنوان بار فعال استفاده میکنیم و با سری کردن آیینههای جریان، میتوانیم بار فعال بزرگتری داشته باشیم. ولی با اضافه کردن ترانزیستورهای بیشتر بهصورت سری سوئینگ خروجی کاهش مییابد .برای حل این مشکل ساختار کسکود تاشده پیشنهاد میشود. بدینصورت بهره افزایش داشته ولی در سوئینگ خروجی تأثیر منفی نخواهد داشت.

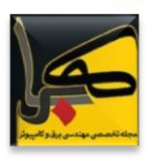

جدول :۱ تعریف پارامترهای تقویتکننده کسکود تاشده تک

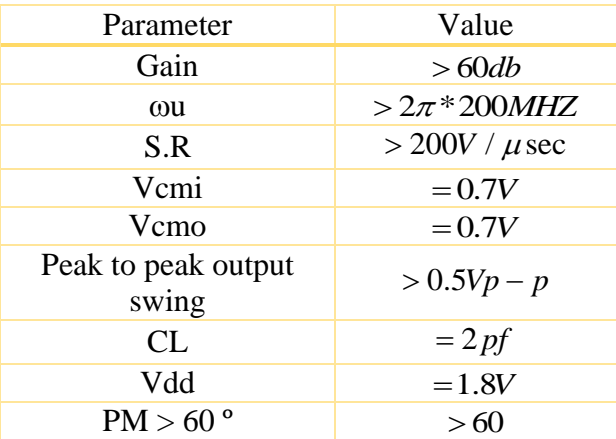

 $S.R = I<sub>m5</sub> / Cl$  $I_{D5} = S.R \times Cl = 400 \mu A I_{D5} > 400 \mu A$ 

مقدار 
$$
\mathrm{I}_{\mathrm{D5}}\!\!=\!\!2\mathrm{mA}
$$
 مقدار میگیر یم.

 $I_{D1,2} = I_{D5} / 2 = 1$  mA

 $g_{m1,2} = \sqrt{2B} I_{D1,2} B = 0.072$  $\beta = \mu_{p} C_{ox} (w/l)_{1,2}$ 

 $\mu_{p}$  C<sub>ox</sub> = 50  $\mu$ A/V  $\mu$ n C<sub>ox</sub> = 150  $\mu$ A/V<sub>2</sub>  $(w/l)_{1,2} = 0.072/50\mu = 1400$ ، مقدار 0.65  $\rm V_{gs}$ را در نظر میگیریم.

 $V_{th} = 4mV$  $I_{D1} = 1/2 \mu_P \text{ Cox} (w/l)_{1,2} (V_{gs1} - V_{th})^2 V_{gs1} = 0.5 V$ مدار از باال دارای سوئینگ زیر است:

 $V_{DD} - V_{eff4} - V_{eff4a}$ 

مدار از پایین دارای سوئینگ زیر است:

فرض میکنیم:

 $V_{eff12} + V_{eff2a}$ 

مطابق آنچه در خواستههای پروژه داشتیم مقدار این سوئینگ خروجی باید از ۰.۵ بیشتر باشد ما در اینجا سعی بر این داریم این مقدار از ۰.۷ بیشتر شود. برای این منظور در عمل باید (l/w (را افزایش داده و  $\rm V_{gs}$  را کاهش داده به شرطی که ترانزیستورها وارد ناحیه cut off و linear نشود.

حال با استفاده از این موارد مقدار ( (w/1 ترانزیستورهای دیگر <mark>را</mark> نیز میتوان به دست آورد:

 $V_{DD} - V_{eff4} - V_{eff4a} - V_{eff12} - V_{eff2a} > 0.7$  $V_{eff4} + V_{eff4a} + V_{eff12} + V_{eff2a} > 1.1$ 

فرض می کنیم:

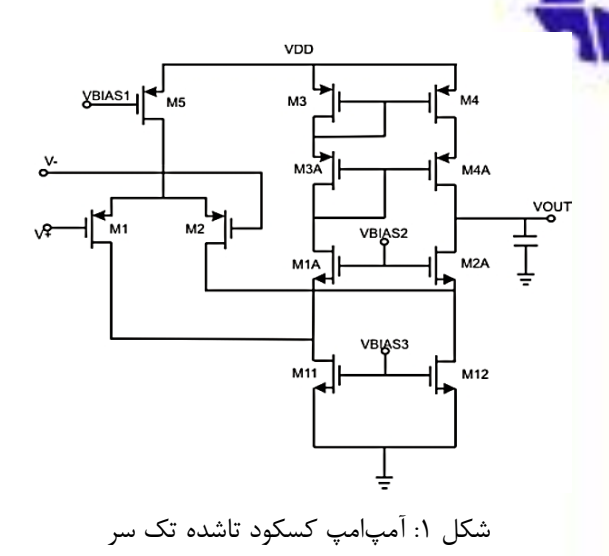

قابلذکر است که ولتاژهای بایاس موردنیاز از مدارهای ترانزیستوری )مثل اتصال دیودی در شکل ۲( ایجاد میشوند.

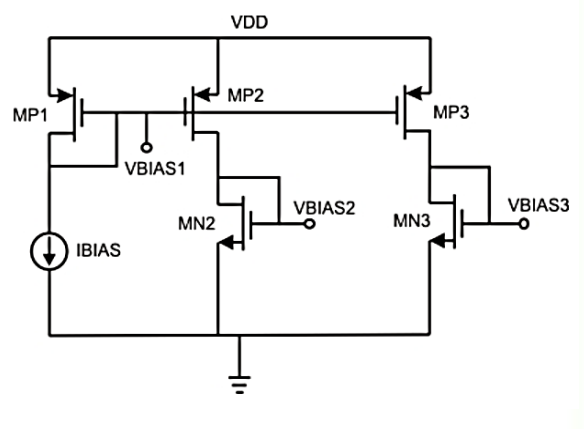

شکل :۲ مدار بایاس کسکود تاشده تک سر

#### **-3 تحلیل دستی**

میخواهیم ابتدا تحلیل دستی را برای این تقویتکننده انجام دهیم. برای اینکه مدار دارای بهره باال، سوئینگ قابلقبول و توان تلفاتی پایین باشد الزم است تحلیل و شبیهسازی بهگونهای انجام شود که حداقل مشخصات جدول ۱ را برآورده نماید.

برای تحلیل دستی مراحل را بهصورت زیر دنبال میکنیم:

 $f_{\text{UGB}} = g_{\text{m1},2} / 2 \pi C l$  $g_{m1,2} = 200 \times 106 \times 2\pi \times 2 \times 10 - 12 = 2.5m$  $g_{m1,2} > 2.5m$ 

بنابراین 12 =1,2g<sup>m</sup> در نظر میگیریم. هرچه مقدار g<sup>m</sup> بیشتر باشد بهتر است زیرا gm اثرش را در بهره نشان میدهد و باعث افزایش بهره میشود. البته باید تا حدی زیاد شود که ترانزیستورها از ناحیه اشباع خارج نشوند.

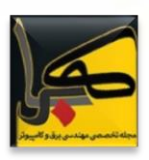

 $V_{eff12} = V_{eff2a} = 0.1 V_{eff4} = V_{eff4a} = 0.12$  $(w/l) = I_D / \frac{1}{2} \times \mu \times V_{eff}^2$ 

 $(w/l)_{1a,2a} = (w/l)_{1a,2a} = 1333 (w/l)_{3,4} = (w/l)_{3a,4a} = 2770$ 

#### **-4 شبیهسازی با استفاده از نرمافزار hspice**

با استفاده از نرمافزار مدارها را شبیهسازی میکنیم. مقادیر بهدستآمده از شبیهسازی تا حد زیادی مشابه مقادیر بهدستآمده از تحلیل دستی هستند. پس از پیادهسازی با نرمافزار با تغییر مقادیر (l/w (شرایطی را فراهم کردیم که همه ترانزیستورها در ناحیه اشباع قرار بگیرند، از طرفی ولتاژ گره خروجی که با حرف g نامگذاری شده است نیز بیشتر از ۰/۷ باشد.

جدول :۲ ابعاد ترانزیستورها و مقادیر المانهای مورداستفاده در مقدار نهایی و شبیهسازی

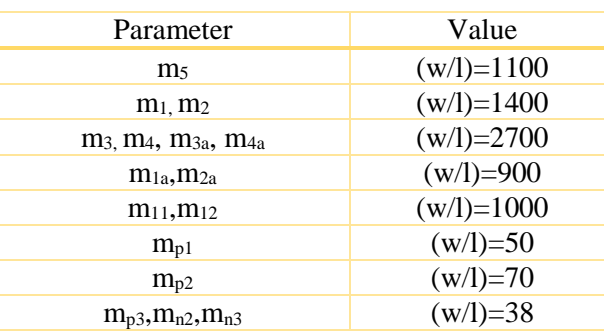

### **-5 نقاط کار و ولتاژ مؤثر هر ترانزیستور**

با استفاده از تحلیل OP میتوان مقادیر نقاط کار و ولتاژ مؤثر ترانزیستورها را به دست آورد.

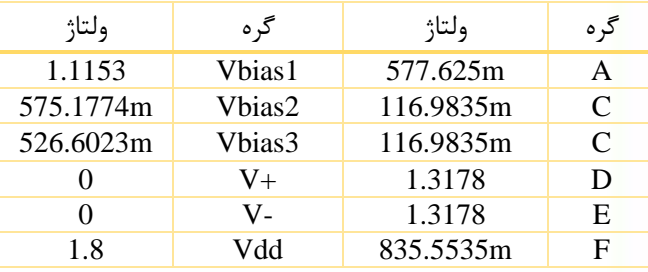

#### **-6 پاسخ زمانی تقویتکننده**

برای محاسبه پاسخ زمانی تقویتکننده از تحلیل transient یا همان تحلیل گذرا در نرمافزار شبیهسازی استفاده میکنیم. این تحلیل به ازای ورودیهای سینوسی در حوزه زمان به دست می آید.

شکل ۳ نمودار خروجی این تحلیل را نمایش میدهد. همانطور که مشاهده می شود مقدار  $\rm V_{cm0}$  که باید بیشتر ۰/۷ ولت باشد و

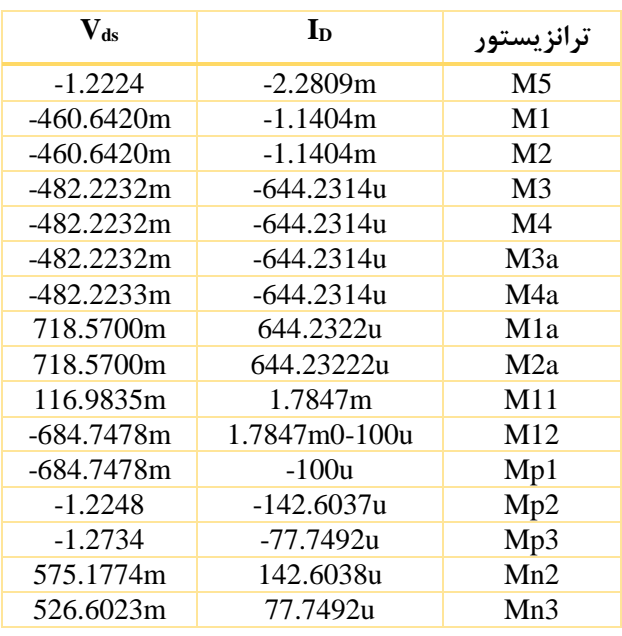

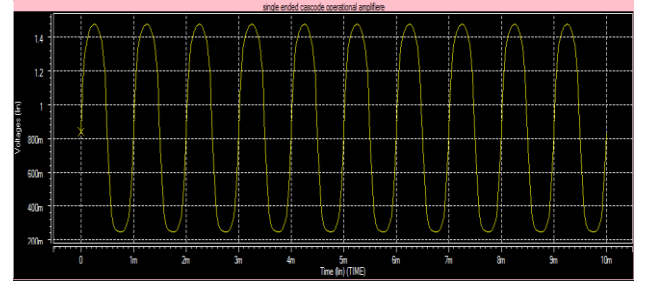

در شبیهسازی به مقدار ۰/۸۳ ولت یا همان ۸۳۰ میلی ولت قابلرؤیت در نمودار رسید.

#### **-7 پاسخ فرکانسی تقویتکننده**

برای محاسبه پاسخ فرکانسی تقویتکننده از تحلیل ac در نرمافزار شبیهسازی استفاده میکنیم. در این تحلیل منابع باید از نوع ac باشند.

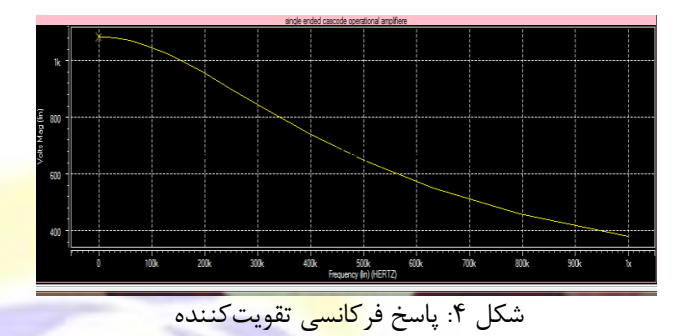

شکل ۴ نمودار خروج<mark>ی این تحلیل</mark> را برای فرکانسهای ۱ هرتز تا ۱ مگاهر تز نمایش <mark>می دهد.</mark>

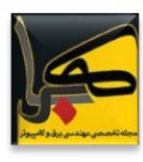

### **-8 فاز خروجی**

فاز خروجی را نیز از تحلیل ac میتوان به دست آورد. شکل ۵ نمودار خروجی این تحلیل را نمایش می دهد.

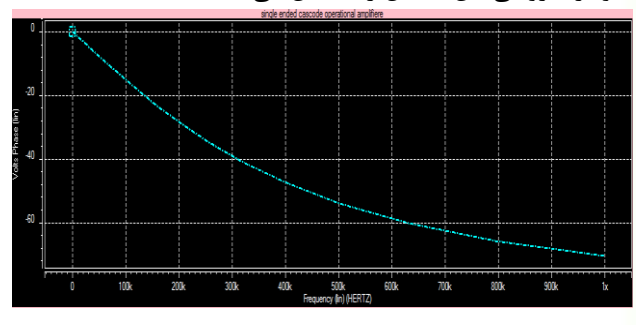

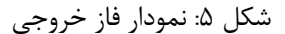

#### **-9 فرکانس بهره واحد**

فرکانس بهره واحد فرکانسی است که در آن مقدار فرکانس برابر با یک میشود. در نمودار پاسخ فرکانسی شکل ۴ این مقدار قابلرؤیت نیست مجدداً پاسخ فرکانسی را برای بازه فرکانسی گستردهتری ترسیم نمودهام تا بتوان این مقدار را مشاهده کرد. نمودار مربوط به آن در شکل ۶ نمایش دادهشده است.

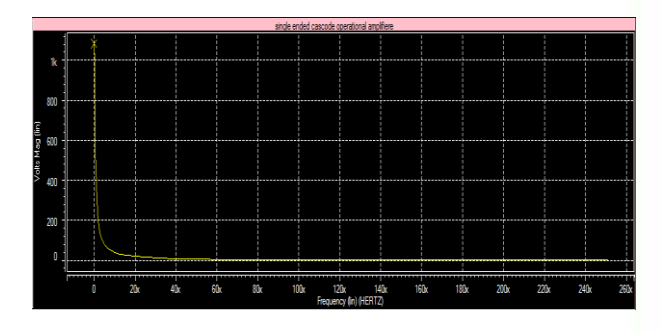

 $f_u = 220$ Mhz شکل ۶: فرکانس بهره واحد

#### **-10 حاشیه فاز**

برای به دست آوردن حاشیه فاز باید مقدار فاز را به ازای فرکانس بهره واحد به دست آورد. شکل ۷ این نمودار را نمایش میدهد.

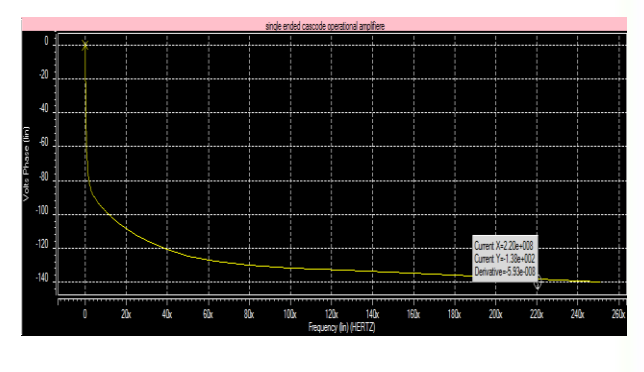

 $PM = 135$  شکل ۷: حاشیه فاز

### **-11 توان مصرفی کل**

میزان توان مصرفی هر المان و درنهایت میزان توان مصرفی کل را با تحلیلOP. میتوان به دست آورد که مقادیر حاصل از آن در فایل نت لیست موجود است.

\*\*\*\* voltage sources

element 0:vdd 0:v+ 0:v-

volts 1.8000 0. 0.

current-3.8897m 0. 0.

power 7.0015m 0. 0.

total voltage source power dissipation=7.0015m watts

\*\*\*\*\* current sources

element 0:ibias

volts 1.1153

current 100.0000u

power-111.5252u

total current source power dissipation  $= -111.5252u$ watts

#### **-12 محاسبه THD**

برای محاسبه THD از تحلیل four.در تحلیل transient استفاده میکنیم که مقادیر زیر را میدهد. Hspice با استفاده از نتایج تحلیل گذرا ضرایب ۹ هارمونیک اول از سری فوریه را به دست میآورد.

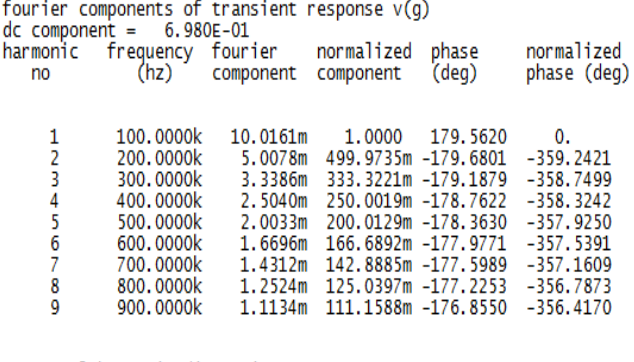

total harmonic distortion = 73.4695 percent

#### **-13 ولتاژ نویز خروجی**

برای به دست آوردن ولتاژ نویز <mark>خروجی</mark> از تحلیل noise. در تحلیل ac استفاده میکنیم. مقدار نویز با استفاده از شبیهسازی بهصورت زیر ارائه میگردد<mark>.</mark>

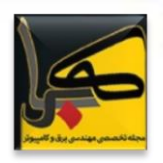

Limiting Amplifier Using Negative Impedance Compensation and Its Application" IEEE TRANSACTIONS ON VERY LARGE SCALE INTEGRATION (VLSI) SYSTEMS, VOL. 20, NO. 3, MARCH 2012

[6] MaríaRodanas Valero Bernal, S. Celma, N. Medrano, Member, IEEE, and B. Calvo, Member, IEEE "An Ultralow-Power Low- Voltage Class-AB Fully Differential Operational Amplifier for Long-Life Autonomous Portable Equipment " IEEE Transaction on circuits and systems —II: EXPRESS BRIEFS,VOL.59, NO. 10, OCTOBER 2012.

the results of the sqrt of integral  $(v^2 / freq)$ using more points from fstart to fstop results in more accurate total noise values. total output noise voltage  $= 6.6229$ m volts total equivalent input noise  $= 13.6995u$ 

#### **-14 مقایسه و نتیجهگیری**

با مقایسه نتایج بهدستآمده از بخش ۴ و مشخصات ذکرشده برای آپ امپ موردنظر در بخش ۳ میتوان گفت که بهره تا حد مطلوبی باال است و سوئینگ خروجی با توجه به drive over V کوچک در تکنولوژی ۱۸۰ نانومتر مطلوب است. ازجمله موارد قابلتوجه مقدار بسیار مناسب PM است که برای یک تقویتکننده عملیاتی بسیار مهم است که در هیچ حالتی نباید ناپایدار شود یا حاشیه فاز قابل قبولی داشته باشد. با مقایسه نتایج شبیهسازی این مقاله و مقاالت مرجع ]۴[، ]۵[ و ]۶[ میتوان گفت این مدار باالترین حاشیه فاز را داراست. همچنین دارای بهره حالت مشترک بسیار پایین است که بسیار به صفر نزدیک است. با توجه به تغذیه ۱/۸ ولت شاهد سوئینگ بسیار مطلوب و توان مصرفی قابلقبول هستیم. ازجمله موارد بهبودیافته دیگر میتوان به افزایش قابلتوجه CMRR اشاره کرد. بهطورکلی میتوان گفت که عملکردمدار درهمه مواردبسیار مطلوب بوده است.

### **مراجع**

[1] Grasso,A. D., Palumbo,G. and Pennisi,S., "Comparison of the Frequency Compensation Techniques for CMOS Two-Stage Miller OTAs" IEEE Trans Circuits. Syst. II: EXPRESS BRIEFS, Vol. 55, no. 11, November 2008

[2] Behzad Razavi.Design of Analog CMOS Integrated Circuits[M], McGRAW-HILL INTERATIONAL EDITION, 2001.

[3] Manju Sandhu ManjuBala "Design of Low Voltage Low Power Operational Amplifier" IEEE DOI

10.1109/ACCT.2012.46 p.p 368-373

[4] Banafsheh Alizadeh,Ali Dadashi, An Enhanced Folded Cascode Op-Amp in 0.18 μm CMOS

Process with 67dB Dc-Gain, 2011 Faible Tension Faible Consommation (FTFC)

[5] Jungwon Han, Student Member, IEEE, KwisungYoo, Dongmyung Lee, Student Member, IEEE,Kangyeop Park, Student Member, IEEE, Wonseok Oh, Member, IEEE, and Sung Min Park, Member, IEEE "A Low-Power Gigabit CMOS

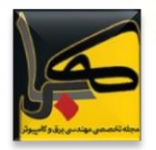

**بررسی بلوکهای سیستمی پرکاربرد در برنامه ریزی PLC های زیمنس**

**نویسنده: امین شیخ نجدی - ir.ac.iaud@najdi**

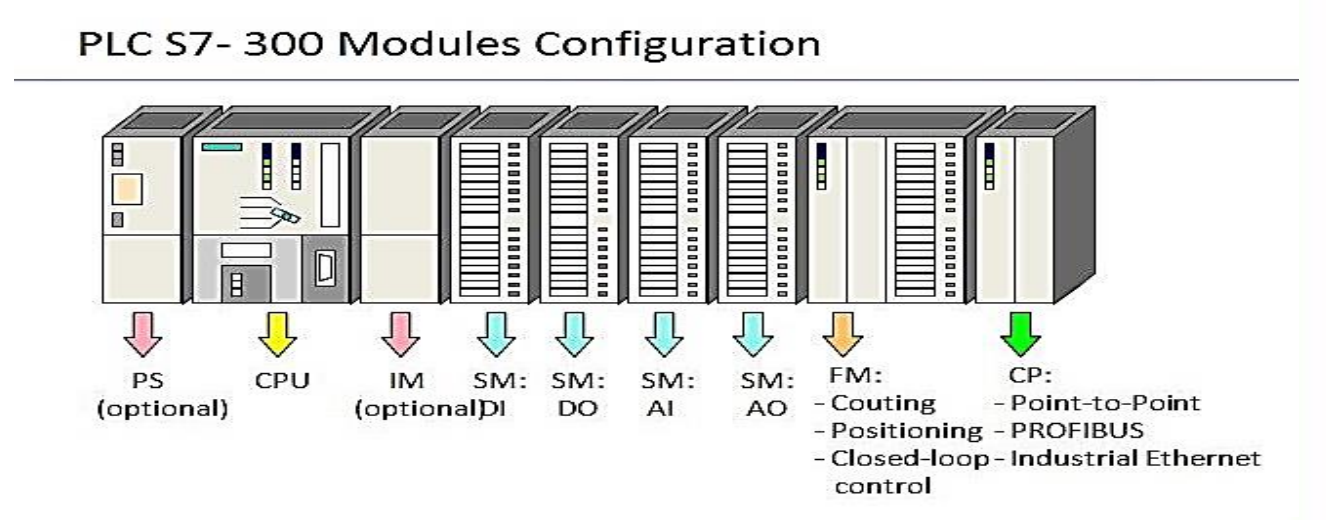

**چکیده:** PLC های شرکت زیمنس جایگاه ویژهای در صنعت کشومان دارند. این شرکت برای یک سری از کارها بلوکهایی را آماده کرده که اپراتور با استفاده از آنها راحتتر اهداف خود را در برنامه نویسی پیاده سازی کند. تنوع این بلوگها زیاد بوده و هر کدام فرایند خاصی را کنترل میکنند. از میان این بلوکها، بلوکهای SFB حافظه دار هستند و بلوکهای SFC بدون حافظه. در این مقاله به بررسی نحوه استفاده از پرکاربردترین این نوع بلوکها می پردازیم.

**واژگان کلیدی:** بلوکهای سیستمی، *PLC*، *function system block(SFC)*

#### **-1 مقدمه**

PLC یا کنترل کننده منطقی قابل برنامه ریزی دستگاههای صنعتی هستند که به جای بخش مدارفرمان در سیستمهای کنترلی قرار گرفتهاند. این سخت افزارهای قابل برنامهریزی، دارای ماژولهای ورودی و خروجی بوده به نحویکه قادر هستند دادههای Field را از سنسورهای محیطی اخذ کرده و توسط کارت خروجی خود فرمانهای مناسب را (مطابق با الگوی برنامهریزی) به تجهیزات درون Field اعمال کند. هر چند ایده ساخت این تجهیز در سال ۱۹۶۹ توسط شرکت جنرال موتور امریکا گذاشته شد. اما

هم اکنون با توجه به قابلیتها و مزایای این تجهیزات تولیدکنندههای مطرح دیگری نیز در ساخت این تجهیزات فعالیت دارند که شرکت زیمنس آلمان در کشور ما یکی از مطرحترین تولیدکنندههاست. برای کنترل این PLC ها اپراتور برنامه مورد نظر خود را در بلوکهایی مینویسد. PLC های زیمنس از بلوکهای مختلفی پشتیبانی میکنند که بعضی توسط کاربر برنامه ریزی میشوند (مانند FC و FB ها) و بعضی توسط شرکت سازنده برای مقاصد خاصی برنامه ریزی شدهاند )مانند SFC و SFB ها(. در این مقاله به معرفی و نحوه استفاده بلوکهای سیستمی که توسط شرکت زیمنس برنامه ریزی شدهاند میپردازیم.

#### **-2 معرفی بلوکهای سیستمی بدون حافظه**

Functions System شامل تعدادی از توابع SFC و SFB است که برای مقاصد مختلف، در برنامه 7-300S یا 7-400S در نظر گرفتهشدهاند که لیست این توابع در قسمت Library Standard نرمافزار S7 موجود است، البته در <mark>Library Stan</mark>dard به<mark>غیراز</mark> Blocks Function System بخش دیگری با نام IEC Function Block نیز وجود دار<mark>د. ضمناً هر کاربر میتواند با توجه</mark> به نیاز خود توابع (Function) خاصی در محیط نرم افزار S7 ایجاد نماید و آنها را در فایل Library خاص دیگری ذخیره نمود تا در مواقع لزوم از آنها ا<mark>ستفاد</mark>ه نمود. هر یک از فانکشن های موجود در

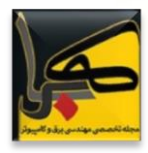

Symbol /

**READ\_CLK** 

SET CLK

VAT\_1

system\_time

کتابخانه استاندارد با یک شماره فانکشن معرفی میشود مثالً 80SFCو عالوه برآن هر فانکشن یک نام سمبلیک دارد که نشان دهنده قابلیت آن (بطور خلاصه) است که مثلاً نام سمبلیک .است RSET،SFC80

حدود 95 SFC در 7-300/400S وجود دارد. که تعدادی از پرکاربردترین آنها به شرح زیر میباشند.

#### **)SET\_CLK CLK\_FUNC Set System Clock( SFC0 -1-2**

توسط این بلوک زمان سیستم plc را میتوان تنظیم نمود. به طور پیش فرض این زمان با سیستم یا PG که PLC توسط آن برنامه ریزی میشود سنکرون میگردد. از بخش set time of day نیز میتوان به صورت دستی این زمان را تنظیم نمود.

بلوک 01SFC یک ورودی به نام PDT دارد که تاریخ و زمان مورد نظر از طریق آن به صورت TIME\_AND\_DATE به بلوک اعالم

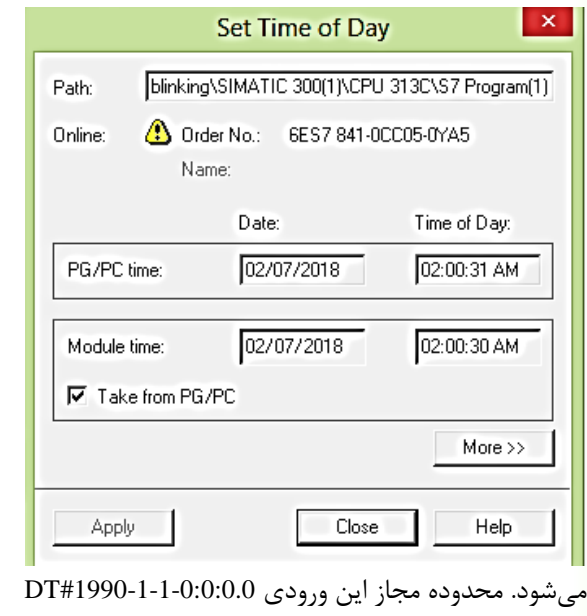

تا #2089-12-31-23:59:59.999DT میباشد. برای مقدار دهی ابتدا باید یک دیتا بلوک برای نگه داری عدد ایجاد کنیم.

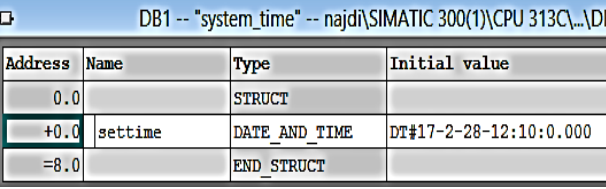

سپس از بخش برنامه نویسی توسط table symbol دیتا بلوک را اسم گذاری میکنیم تا بتوانیم آنرا فراخوانی کنیم.

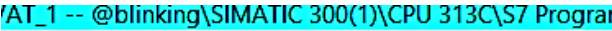

متغیرها استفاده میکنیم.

Comment

Read System Clock

Set System Clock

حال متغیر "settime."time\_system برای مقدار دهی به بلوک آماده شده. برای دادن اعداد تاریخ و ساعت به این متغیر از جدول

 $1$  SFC

 $1$  DB

 $\bf{0}$ 

**SFC** 

Data type

 $\mathbf{1}$ 

0

 $\blacksquare$  1

Address

 $\sqrt{\text{NAT}}$  1

**SFC** 

**SFC** 

DB

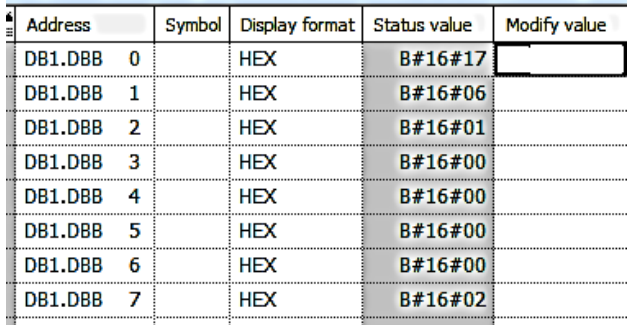

برای دادن زمان مورد نظر باید مقادیر مناسب را در بخش modify value بنویسیم.

هر کدام از بایتهای این متغیر معرف یکی از پارامترهای تاریخ و زمان است که عملکرد آنها به شرح زیر میباشد.

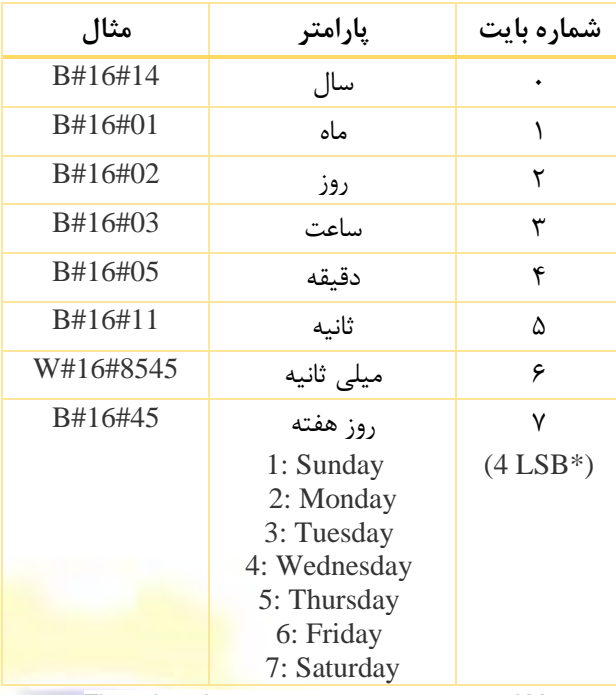

Thursday, January 2, 2014 3:05:11.854 AM نهایتاً فراخوانی بلوک به صورت زیر است. خروجی VAL-RET برای دریافت کد <mark>خطا است و چنانچه در خ</mark>لال اجرای دستورخطایی رخ <mark>دهد در</mark> این متغیر کدی قرار میگیرد که معرف

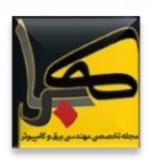

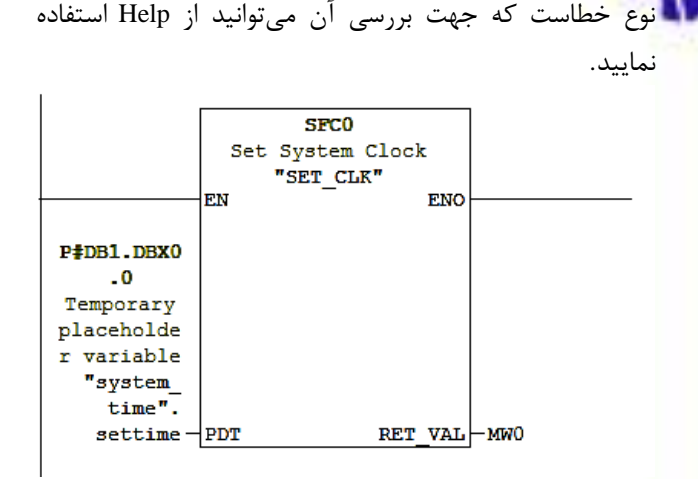

**(READ\_CLK CLK\_FUNC Read System Clock) SFC1 -2-2** 1SFC با نام سمبلیک CLK\_READ است و برای خواندن زمان وتاریخ فعلی CPU استفاده میشود.

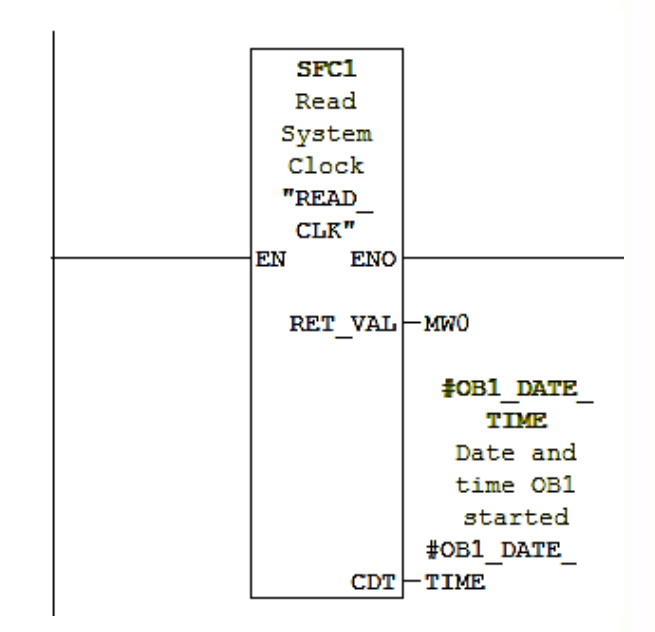

برای جدا کردن متغیرهای خروجی این دستور از بخش IEC توابع سیستمی میتوان از دستورات زیر استفاده کرد.

)6FC )استخراج تاریخ و )7FC )استخراج روزهفته و )8FC) استخراج زمان از متغیر نوع تاریخ. خروجی 6FC و 7FC شانزده بیتی و خروجی 8FC از نوع ۳۲ بیتی میباشد. 8FC میزان ساعت را بر حسب میلی ثانیه در خروجی خود در اختیار کاربر قرار می دهد.

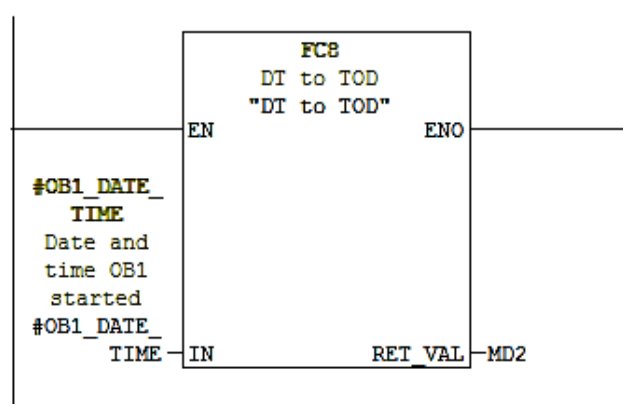

با داشتن این زمان کاربر به راحتی با دستورات مقایسه کننده می تواند از یک ساعت دقیق در پروژه خود استفاده کند مثالً اگر بخواهد یک چراغ در بازه زمانی ۸ شب تا ۸ صبح به طور اتوماتیک روشن شود کافی است دستورات مقایسه زیر را در یک نتورک قرار دهد

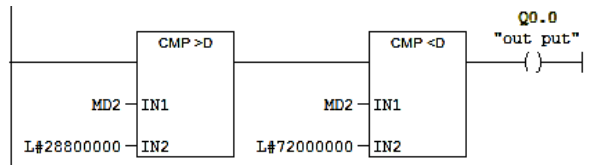

#### **SFC46-7-7**

46SFC با نام سمبلیکSTP ، برای تغییر مد CPU به حالت STOPبکار میرود. مثالً در برنامه کنترل روشن و خاموش کردن ۱۶ موتور به صورت همزمان که ازهر موتور یک سیگنال خطا برمی گردد میخواهیم موتوری که خطا دارد با فرمان start روشن نشود و اگر خطا در مدت یک ساعت برطرف نشد plc به حالت stop برود.

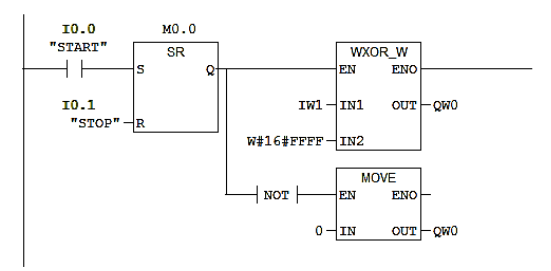

Network 2: Title:

Comment:

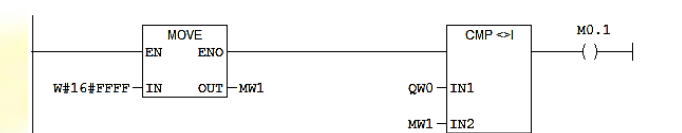

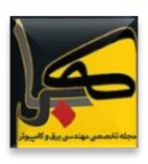

گیرند. این وقفهها میتوانند در زمان مشخص به صورت تناوبی )یکبار در دقیقه، ساعت، هفته، ماه و سال( اجرا گردند. این وقفهها را میتوان توسط نرم افزار HWconfig پیکربندی نمود به عنوان مثال به منظور انتخاب و فعال کردن 10OB میتوان از Day CPU الزم تنظیمات Interups>>Object Properties >>Time Of Day را انجام داد.

چنانچه تیک مربوط به خانه Active زده شود بلوک10OB مطابق با زمان تنظیم شده، قادر است اجرا گردد. وقفههای زمانی TODمیتوانند در زمان اجرا توسط بلوکهای سیستمی زیر کنترل شوند:

TNT-SET 28SFC تنظیم زمان و دوره تناوب و تاریخ شروع Time-Of-Dayوقفه لغو SFC29 CAN-TNT Time-Of-Dayوقفه کردن فعال SFC30 ACT-TNT Time-Of-Day وقفه بررسی SFC31 QRY-TN

به عنوان مثال اگر بخواهیم با فشردن کلید متصل به 0.0I وقفه شماره ۱۰ به صورت دقیقهای یک بار فعال شود به صورت زیر عمل میکنیم. توجه شود که NR-OB شماره بلوک وقفه و PERIOD نحوه اجرای برنامه است که کد هگز داد شده معادل اجرای برنامه به صورت دقیقهای یک بار است.

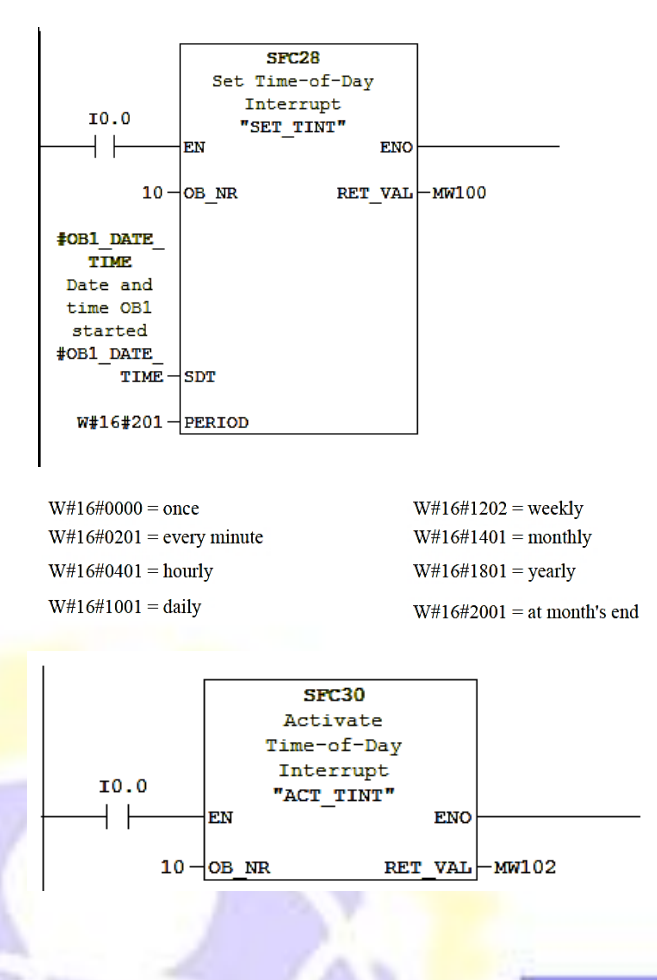

Network 3: Title:

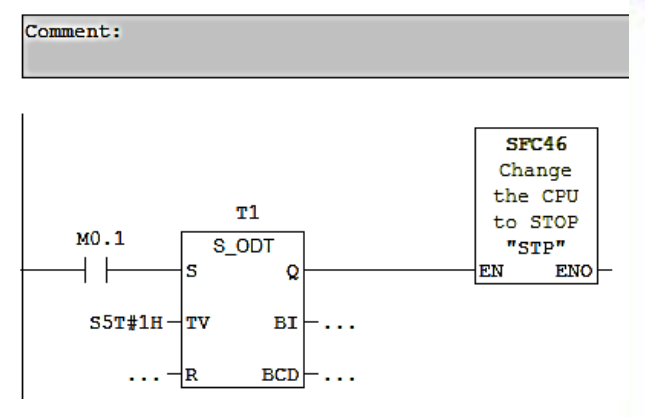

#### **SFC15 و SFC14-2-3**

از 14 SFC) DP DAT\_DPRD (برای خواندن همزمان دادههای بزرگتر از ۴ بایت در شبکه پروفیباس و از (DAT\_DPRW( 15SFC برای ارسال اطالعات بزرگتر از ۴ بایت در شبکه پروفیباس به یک Node استفاده میشود. توسط این بلوکها کاربر میتواند اطالعات را از شبکه DP\_PROFIBUS دریافت کند و در بلوکهای حافظه DB ذخیره نماید. برای این منظور باید یک ارائه در یک دیتا بلوک تعریف میکنیم.

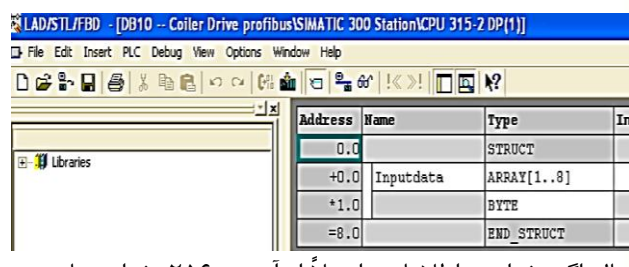

حال اگر بخواهیم اطالعات را مثالً از آدرس ۲۵۶ بخوانیم با توجه به اینکه معادل هگز ۲۵۶ میشود ۱۰۰ بلوک به صورت زیر فراخوانی میشود و اطالعات در دیتابلوک تعریف شده ذخیره می شوند.

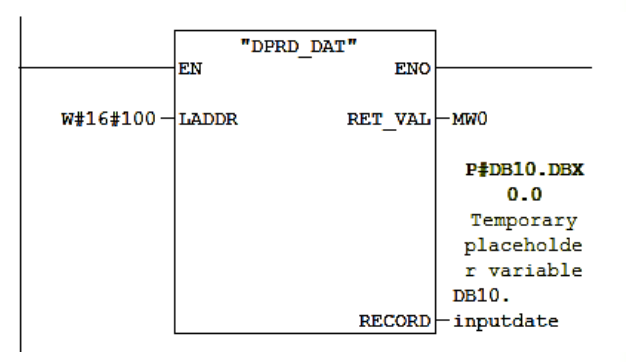

#### **SFC31 وSFC30 و SFC29 و SFC28-2-4**

وقفههای Day-Of-Time برای اجرای برنامه معینی در 10OB تا 17OB که توسط OS فراخوانده میشود مورد استفاده قرار می

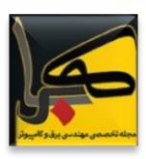

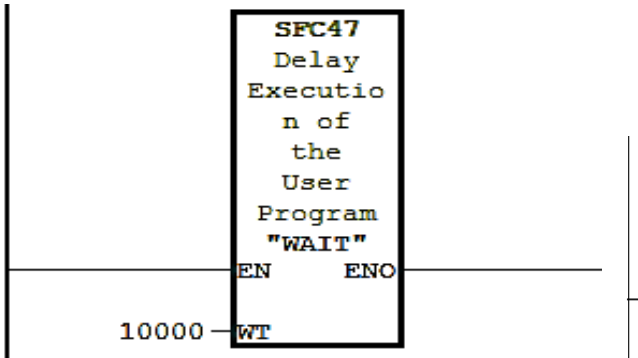

**-3 معرفی بلوکهای سیستمی حافظه دار**

#### **3 – -1 شمارندههای IEC**

میدانیم شمارندهها عملیات شمارش را به صورت صعودی یا نزولی انجام میدهند در شمارندههای معمولی موجود در 7S شمارش تنها در محدوده اعداد مثبت امکان پذیر است. ویژگی دیگر شمارندهها در 7S این است که خروجی شمارندهها به محض فعال شدن برابر یک میشود. جال اگر بخواهیم شمارنده با رسیدن به مقدار خاصی خروجی آن فعال گردد از توابع کتابخانهای 0SFB1,SFB2,SFB باید استفاده نمود.

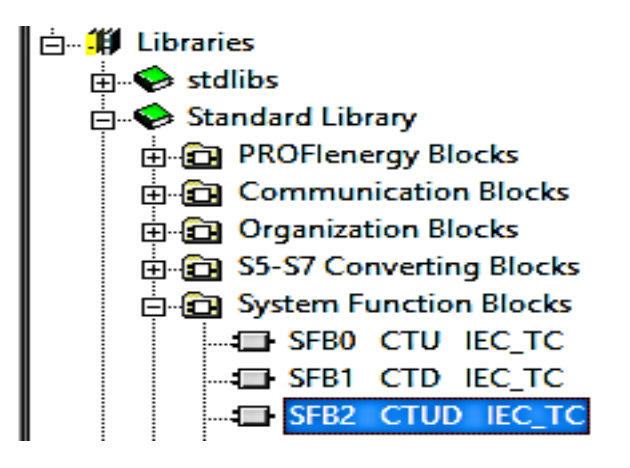

0SFB شمارنده باال شمار و 1SFB شمارنده پایین شمار و 2SFB شمارنده باال و پایین شمار میباشد. به عنوان مثال در شکل زیر با فعال شدن ورودی 0.0I مقدار خروجی که در 0MW ذخیره می شود یک واحد افزایش پیدا میکند با رسیدن این مقدار به مقدار تنظیم شده در پایه PV خروجی فعال می شود <mark>و فعا</mark>ل باقی می<mark>ماند</mark> تا ریست اعمال شود و مقدارشمارش شده و وضعیت خروجی رابازنشانی کند. حال اگر بخواهیم روال این وقفه را مثالً با فشردن کلید متصل به 0.1I غیر فعال کنیم به صورت زیر عمل میکنیم.

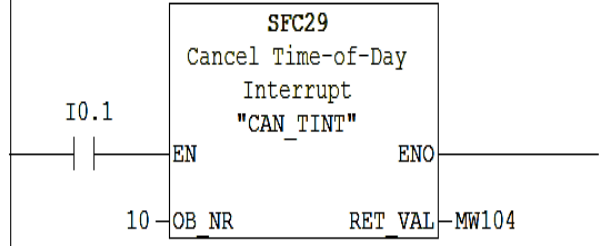

به طور مشابه برای وقفههای سیکلی نیز میتوان از بلوکهای 32SFC برای فعال سازی 33SFC برای غیرفعال کردن و از 34SFC برای بررسی وقفه زمانی استفاده کرد.

#### **SFC80 و SFC79-2-5**

از 79SFC برای SET کردن تعداد مشخصی از خروجیها و از 80SFC برای RESET کردن تعداد خاصی از خروجیها استفاده میشود. به عنوان نمونه در نتورک زیر با فعال شدن 0.0I تعداد ۳۰ عدد از خروجیهای PLC از آدرس 0.0Q به بعد روشن می شوند.

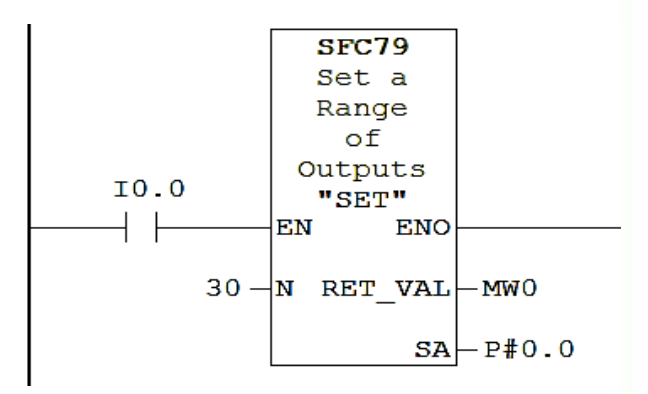

N تعداد خروجیهایی است که میخواهیم فعال شوند. SA آدرس شروع میباشد که به صورت اشاره گر معرفی شده VAL\_RET کد خطا در صورت بروز مشکل میباشد.

#### $SFC47 - Y - \Delta$

توسط این بلوک میتوان یک تأخیر در برنامه ایجاد کرد. میزان تأخیر بر حسب میکروثانیه به ورودی WT این بلوک داده میشود. حداکثر زمان تاخیری که میتوان توسز این بلوک ایجاد کرد ۳۲۷۶۷ میکروثانیه میباشد. به عنوان مثال بلوک زیر ۱۰ میلی ثانیه تأخیر ایجاد میکند.

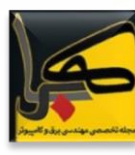

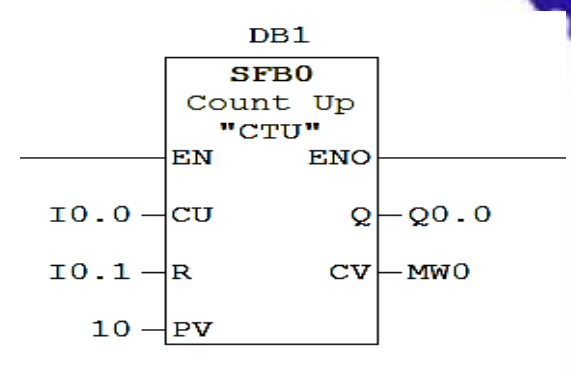

#### **3 – -2 زمان سنجهای IEC**

بلوکهای 3SFB تایمر تولید پالس و 4SFB تایمر تأخیر در وصل و 5SFB تایمر تأخیر در قطع میباشد. تفاوت این تایمرها را با بلوکهای تایمر موجود در بخش برنامه نویسی از جدول زیر می <mark>ت</mark>وانید مشاهده کنید.

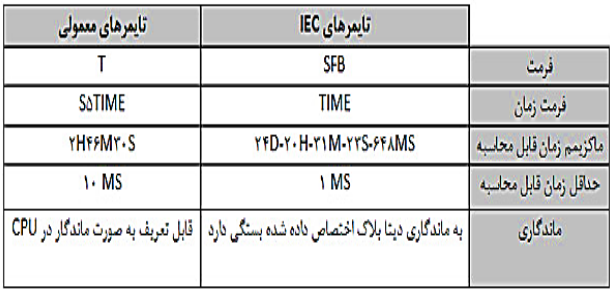

به عنوان مثال در نتورک زیر با فعال شدن ورودی 0.2I تایمر شروع به زمان سنجی میکند و پس از گذشت زمان اعالم شده به پایه PT خروجی 0.1Q فعال میشود. میزان زمان سپری شده نیز بر حسب میلی ثانیه از طریق پایه ET در اختیار کاربر قرار میگیرد.

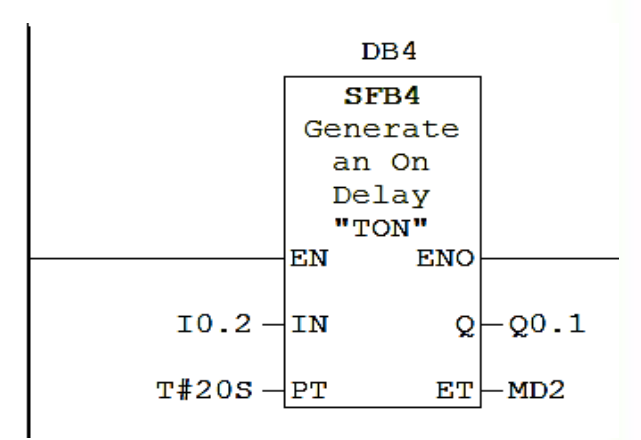

### **سیستم موقعیت یاب جغرافیایی )قسمت سوم(**

**نویسنده: معصومه جعفری دوست**

### **-1 خطا در اندازه گیری جی پی اس )GPS)**

#### **-1-1 اثرات )خطای( اتمسفریک**

اطراف زمین را اتمسفر فراگرفته است. این اتمسفردارای دو الیه عمده »ترو پسفر« و »یونوسفر« میباشد. تا حدود ۳۰ تا ۴۰ کیلومتر اتمسفر زمین را تروپسفر و تا ۱۰۰۰ کیلومتری را یونوسفر می گویند که نسبت به سیگنالهای جی پی اس )GPS )یک محیط dispersive است. یعنی امواج با فرکانسهای مختلف تأخیر و تقدم فازهای متفاوتی دارند. میزان این تأخیر وابسته به تعداد الکترونهای الیه یونوسفر )TEC )است که با زمان تغییر میکند.

عامل اصلی در ایجاد بیش از ۵۰ تا ۶۰ در صد از خطاها در اندازه گیریهای سیستم جی پی اس (GPS) ناشی از اتمسفر (ترو پسفر و یونوسفر( است. ما اثر یونسفر را به روش اندازه گیری تفاضلی عمالً در [نقشه برداری](http://gistech.ir/category/surveying) کاهش میدهیم.

اثر الیه یونسفر بر روی اندازه گیریهای ماهوارهای ۴ برابر درشب کمتر از همین اثر در روز میباشد چرا؟

جواب این سئوال را بدین گونه توجیه می نمائیم که چون، اوالً لایههای تشکیل دهنده یونسفر (به ترتیب نزدیکی با سطح زمین): و (E) و (F2) و (F1) میباشند. (F1)

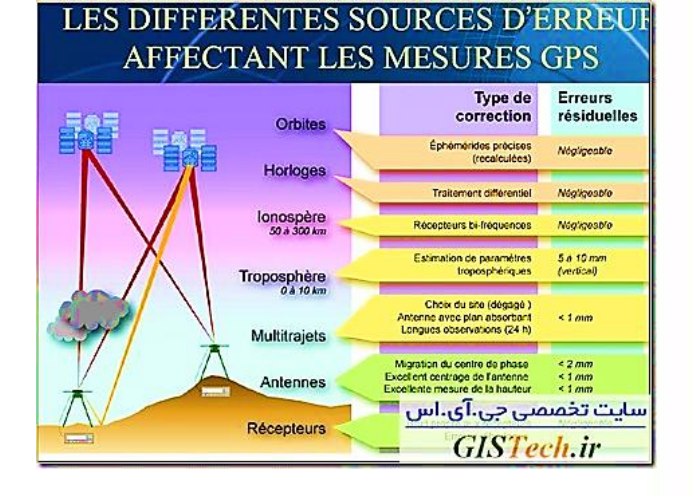

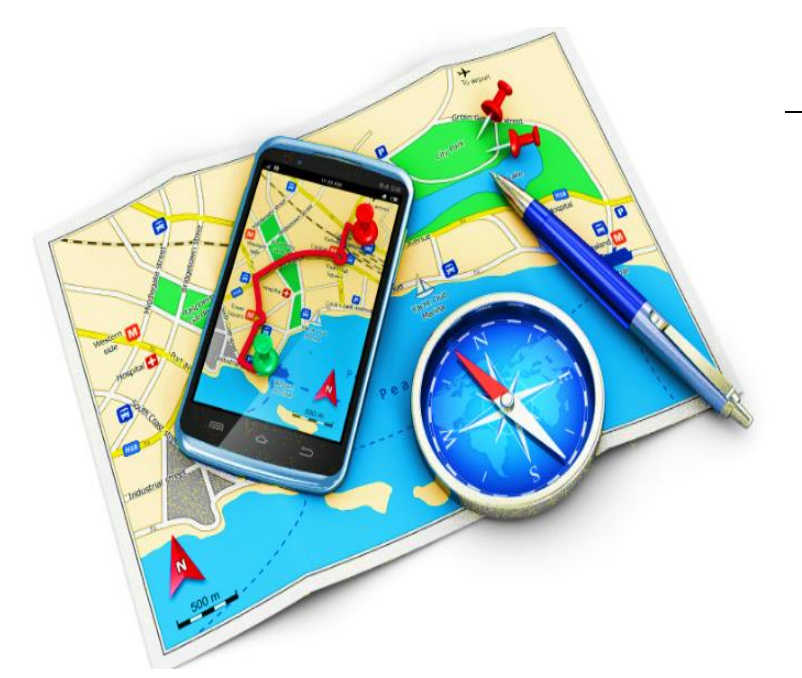

هنگامی که اشعه ماوراء بنفش خورشید به الیه یونسفر زمین تابیده میشود، یونیزاسیون گازهای موجود در الیه یونسفر )مخصوصاً الیه D )بیشتر شده واتمسفر دارای یونهای آزاد بیشتری میشود، که این یونها کار دریافت اطلاعات (توسط گیرنده زمینی از ماهواره) را مختل کرده و موج دریافتی را مخدوش میسازند.

در حالیکه در شب که خورشید نمیتابد و اشعه ماوراء بنفش خورشید وجود ندارد این یونیزاسیون در الیه )D )کاهش یافته وبطور کلی میتوان این چنین تصور کرد که لایه (D) ناپدید می شود. )به همین علت موجهای رادیویی در شب بهتر گرفته می شوند).

این اثر در زمان اوج فعالیتهای خورشیدی MAX میشود. برای امواج جی پی اس )GPS )اثر یونوسفر باعث تأخیر در اندازه گیری کد و تقدم فاز میشود. برای حذف اثر یونوسفر از گیرندههای دو فرکانسه استفاده میشود. در نتیجه اتمسفر زمین دقیقتر و از طرفی اختالل در امواج ارسالی به گیرندۀ ماهواره کمتر است. بنابراین نتایجی که از عملیات شبانه GPS <mark>بدست</mark> میآید ب<mark>سیار</mark> دقیقتر از نتایج همان عملیات در روز اس<mark>ت.</mark>

اثر اتمسفر بدون بار به عنوان ان<mark>کسار ترپوسفر</mark>یک نامیده می شود. تأثیر خطای تروپسفربرروی اندازه گیری ماهوارهای، با ارتفاع ماهوارهها از سطح زم<mark>ین نسبت</mark> عکس دارد. بدین معنی که هر چه

ارتفاع ماهواره افزایش یابد از تأثیراین خطا بر روی اندازه گیریها کاسته میشود.

معرفی مقادیردرجه حرارت و رطوبت نسبی و فشار به دستگاههای گیرنده در محل عملیات نمیباشد، و بهتر است از همان مقادیر <mark>معرفی شده (درجه حرارت و رطوبت نسبی) که توسط مدلهای</mark> هواشناسی جهانی مطرح میشود، استفاده کنیم چون امواج GPS از فضا به سمت گیرنده زمینی حرکت میکنند و در طول مسیر از الیه تروپسفر نیز عبور مینمایند.

همانطور که می دانیم بخارات آب که عامل اصلی رطوبت میباشند در فاصله ۱۰ کیلومتری از سطح زمین به طور یکنواخت پراکنده شدهاند. بنابراین با اندازه گیری درجه حرارت و فشار در سطح زمین نمیتوان رطوبت نسبی را در فاصله ۱۰ کیلومتری سطح زمین بدست آورد، لذا لزومی به معرفی این مقادیر به گیرنده مشاهده نمیشود. از طرفی با توجه به نتایج بدست آمده از محاسبۀ طولها بوسیلۀ GPS، معلوم شد که استفاده از دادههای مدل هواشناسی ما را به طولهای باز، با دقت و اطمینان بیشتر هدایت مے کند.

حسن ترپسفر بر یونسفر این است که تغییرات زمانی خیلی کم است وبراحتی قابل مدلیزه کردن است. وبوسیله مدلهای [استاندارد](http://gistech.ir/tag/%d8%a7%d8%b3%d8%aa%d8%a7%d9%86%d8%af%d8%a7%d8%b1%d8%af) تروپسفرمانند )Hopfield,moinen Saasta.….. )مدلیزه می شود.

مدلهای ترپسفر دو نوع میباشد:

مدلهای ترپسفر خشک <mark>مدلهای ترپسفر تر</mark>

برای حذف ترپوسفر خشک میتوان از مدلهایی که بر پایه دادههای هوا شنا سی تشکیل شدهاند استفاده نمود ولی ترپوسفر تر محاسباتش مشکلتر میباشد. در الیه ترپوسفر خطا وابسته به فرکانس نیست. خطای ترپوسفر بصورت آرام حرکت میکند ولی خطای یونوسفر خیلی سریع است لذا مدالسیون یونسفر سخت است.

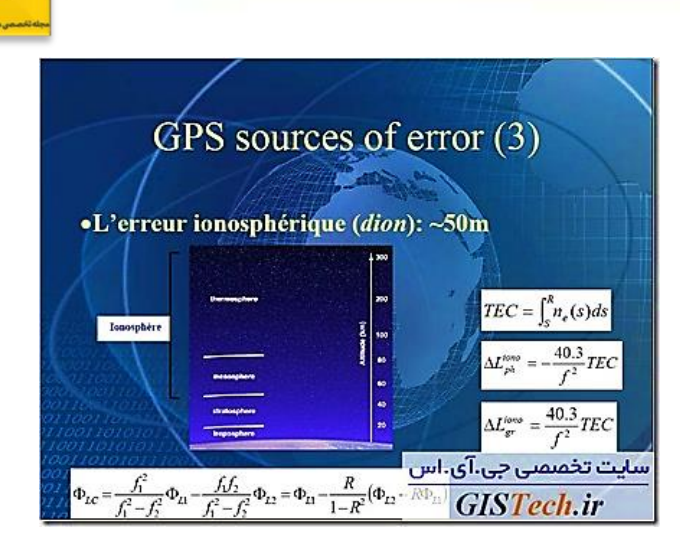

#### **-2-1 چند مسیری شدن )PATH MULTI)**

تاثیر چند مسیری شدن بدلیل دریافت غیر مستقیم امواج توسط گیرنده ایجاد میشود. در مناطقی مانند کنار رودخانهها. مجاورت اتومبیلها. کنار دیوارهای قائم و شیروانیها ... امواج GPS منعکس شده و ممکن است توسط گیرنده دریافت شوند. دریافت این امواج سبب حصول شبه فاصلههای اشتباه میشود. برای جلوگیری از اثر PATH MULTI از صفحه زمینی ) GROUND PLATE )و یا از چک رینک استفاده میشود. همچنین با ترکیب امواج حامل 1L و 2L و اندازه گیری کد تأثیر path multi قابل شناسایی و حذف است. دلیل این امر وابستگی این خطا به فرکانس است.

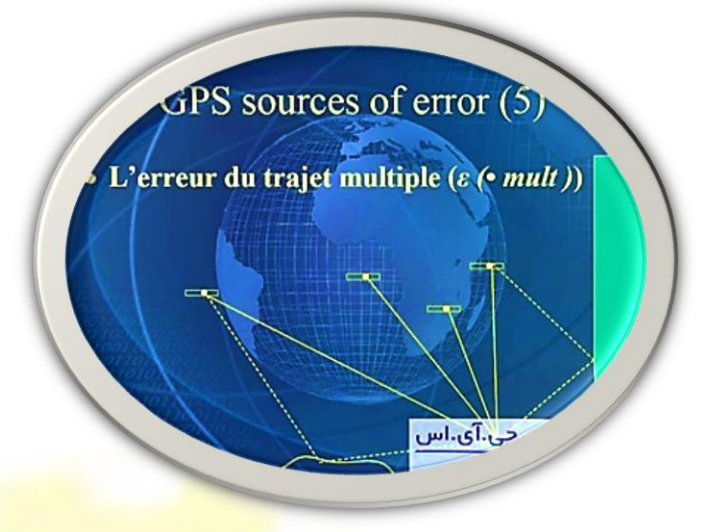

### **-3-1 آفست و تغییرات مرکز فاز آنتن**

مرکز فاز الکترونیکی دستگاه گ<mark>یرنده نقطه ایست که اندازه گیری</mark> امواج رادیویی نسبت ب<mark>ه آن سنجید</mark>ه میشود. این مرکز فاز با مرکز فاز فیزیکی دستگاه تفاوت دارد. مقدار آفست وابسته به ارتفاع. آزیموت و شدت سیگنالهای ماهوارهای دارد و برای امواج 1L و

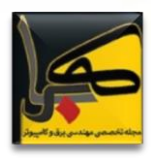

متفاوت است. دو تأثیر متفاوت در این مورد موجود دارد: آفست  $\overline{\mathrm{L2}}$ و تغییرات.

میزان دقت یک آنتن وابسته به میزان تغییرات مرکز فاز آن است و بستگی به آفست مرکز فاز ندارد.

#### **-4-1 خطای ساعت ماهواره**

ماهوارههای GPS دارای نوسان سازهای بسیار دقیقی از نوع سدیم و ربدیم هستند. لذا دارای ساعت بسیار دقیقی میباشند و همچنین این ساعتها همواره با ساعت اصلی سیستم GPS )ساعت ایستگاه mcs )کنترل میشوند و پارامترهای تصحیح آن بصورت ضرایب یک چند جملهای درجه دو به کاربر ارسال میشود. با این وجود با استفاده از برخی ترکیبات مشاهدات این خطا قابل حذف است. نکته مهم این است که با وجود SA اطالعات تصحیح ساعت ماهواره دستکاری میشوند.

#### **-5-1 خطای ساعت گیرنده**

بدلیل ارزانتر کردن گیرندههای GPS معموالً از نوسان سازهای کوارتز نسبتاً ارزان قیمت استفاده میشود و بنابراین پایداری ساعت آنها بسیار پایین تراز ساعت سیستم GPS است. لیکن با استفاده از زمان ارسالی ماهوارهها این ساعت قابل کنترل است. همچنین با استفاده از روشهای تفاضلی تأثیر خطای ساعت گیرنده قابل حذف شدن است.

#### **-6-1 خطای مدار**

ماهوارههای GPS بدلیل وجود برخی تاثیرات فیزیکی مانند جاذبه زمین و سایر سیارات و جاذبه خورشید. تأثیر تشعشعات خورشیدی و اصطکاک اتمسفری. دقیقاً در مدار پیش بینی شده حرکت نمی کنند و بنابراین مدار واقعی اختالفی با مدار حاصل از افمریس ها دارد که این مسئله خطایی را در شبه فاصلهها و اندازه گیریهای نهایی ایجاد میکند.

در عمل، دقت کار یک GPS غیر نظامی معمولی؛ با توجه به تعداد ماهوارههای تبادلی و طرح قرار گرفتن آنها بین ۶۰ تا ۲۲۵ فیت است. سیستمهای GPS پیچیدهتر و گرانتر میتوانند با دقتهایی در حد سانتیمتر کار کنند. ولی دقت یک GPS معمولی نیز می تواند به کمک پردازشی به نام Differential GPS DGPS به حدود ۱۴ فیت یا کمتر برسد. سرویسهای DGPS با هزینه کمی قابل اشتراک هستند. سیگنال تصحیحاتDGPS توسط سازمان

 engineers of Corps Armyواز ایستگاههای مخصوص ارسال میگردد. این ایستگاهها در فرکانس ۳۲۵-۲۸۳.۵ کیلو هرتز کار میکنند تنها هزینه استفاده از این سرویس خریدن یک دامنه از این سیگنالها میباشد. با این کار یک گیرنده دیگر به GPS ما متصل میشود (از طریق یک کابل سه رشتهای) و عمل تصحیح را طبق یک روش استاندارد به نام )۱۰۴ (SC RTCM-انجام می دهد. اشتراک سرویسهای DGPS از طریق امواج رادیویی FM نیز ممکن است. سیگنال GPS شامل: یک کد شبه تصادفی code random Pseudo؛ دادهای بنام ephemeris ویک داده تقویمی بنامalmanac میباشد.

کد شبه تصادفی مشخص کننده ماهواره ارسال کننده اطالعات )کد شناسایی ماهواره( میباشد. هر ماهواره باکدی مخصوص شناسایی میشود:Pseudo Code Random RPN این عددی است بین ۱ و .۳۲ این عدد در گیرنده هر GPS نمایش داده می شود. دلیل اینکه تعداد این شناسهها بیش از ۲۴ میباشد امکان تسهیل در نگهداری شبکه GPS باشد. زیرا ممکن است یک ماهواره پرتاب شود و شروع به کار نماید قبل از اینکه ماهواره قبلی از رده خارج شده باشد. به این دلیل از یک عدد دیگر بین ۱ و ۳۲ برای شناسایی این ماهواره جدید استفاده میشود.

#### **-7-1 معیارهای دقت تعیین موقعیت GPS**

در عمل، دقت کار یک GPS غیر نظامی معمولی؛ با توجه به تعداد ماهوارههای تبادلی و طرح قرار گرفتن آنها بین ۶۰ تا ۲۲۵ فیت است. سیستمهای GPS پیچیدهتر و گرانتر میتوانند با دقتهایی در حد سانتیمتر کار کنند. ولی دقت یک GPS معمولی نیز می تواند به کمک پردازشی به نام Differential GPS DGPS به حدود ۱۴ فیت یا کمتر برسد. سرویسهای DGPS با هزینه کمی قابل اشتراک هستند. سیگنال تصحیحات DGPS توسط سازمان engineers of Corps Army واز ایستگاههای مخصوص ارسال میگردد. این ایستگاهها در فرکانس ۳۲۵-۲۸۳.۵ کیلو هرتز کار میکنند تنها هزینه استفاده از این سرویس <mark>خریدن</mark> یک دامن<mark>ه از</mark> این سیگنالها میباشد. با این کار یک گیرنده دیگر به GPS ما متصل میشود (از طریق یک کاب<mark>ل سه رشتهای) و</mark> عمل تصحیح را طبق یک روش استاندارد به نا<mark>م (RTCM SC-۱۰۴) انجام می</mark> دهد. اشتراک سرویسهای DGPS از طریق امواج رادیویی FM

نیز ممکن است. سیگنال GPS شامل: یک کد شبه تصادفی code random Pseudo؛ دادهای بنام ephemeris ویک داده تقویمی بنام almanac میباشد.

کد شبه تصادفی مشخص کننده ماهواره ارسال کننده اطالعات )کد شناسایی ماهواره( میباشد. هر ماهواره باکدی مخصوص شناسایی میشود:Pseudo Code Random RPN این عددی است بین ۱ و .۳۲ این عدد در گیرنده هر GPS نمایش داده می شود. دلیل اینکه تعداد این شناسهها بیش از ۲۴ میباشد امکان تسهیل در نگهداری شبکه GPS باشد. زیرا ممکن است یک ماهواره پرتاب شود و شروع به کار نماید قبل از اینکه ماهواره قبلی از رده خارج شده باشد. به این دلیل از یک عدد دیگر بین ۱ و ۳۲ برای شناسایی این ماهواره جدید استفاده میشود.

مکان قرار گیری GPS و ماهوارهها نسبت به یکدیگر در کیفیت سیگنال دریافتی و بالطبع در دقت محاسباتی سامانه تأثیر مستقیم دارد.

#### **Dilution of Precision(DOP)**

مشخصه کاهش دقت نشان دهنده مکان هر ماهواره نسبت به دیگر ماهوارههایی است که سیگنال آنها توسط گیرنده دریافت میشود.

#### **Position Dilution of Precision(PDOP)**

مهمترین DOPمربوط به کاهش دقت موقعیت یابی است. انتخاب ماهوارههایی که با توجه به مکان قرار گیری باعث افزایش دقت شوند از محاسن یک دستگاه خوب است.

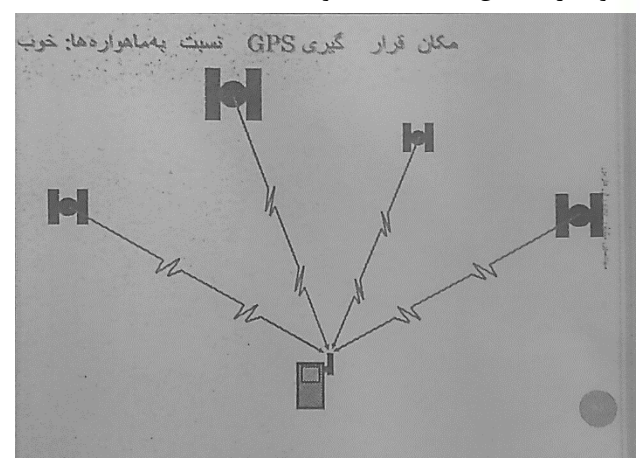

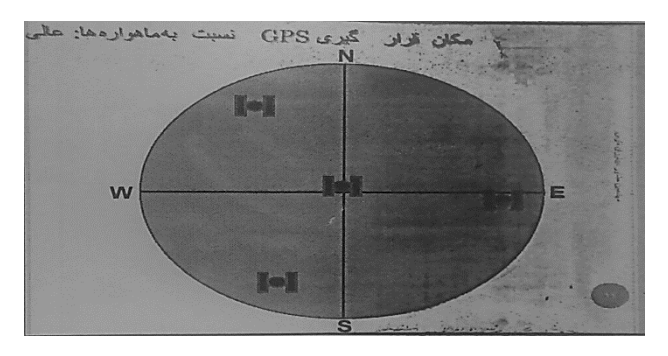

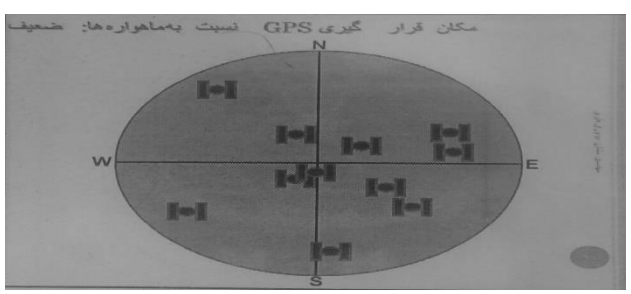

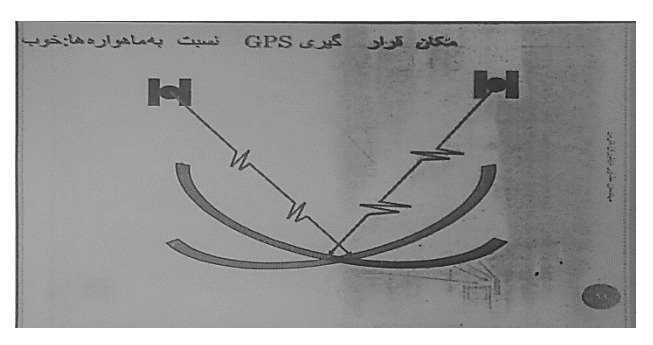

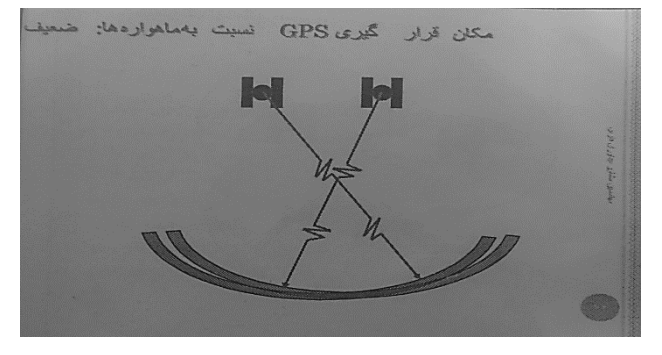

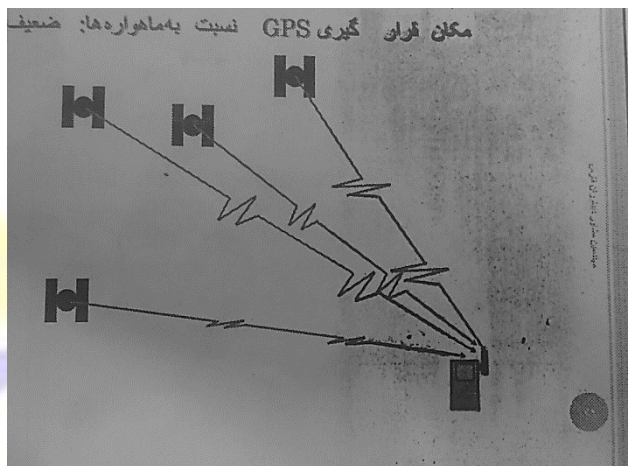

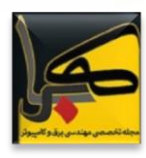

بارامتری است که در دقت [تعیین موقعیت](http://gistech.ir/tag/%d8%aa%d8%b9%db%8c%db%8c%d9%86-%d9%85%d9%88%d9%82%d8%b9%db%8c%d8%aa) DOP:DOP= $1/\mathrm{\, V}$ مهم است. ترکیب هندسی ماهوارههایی است که مشاهدات به آنها انجام میشود. ترکیب هندسی ماهوارهها شکلی را بوجود می آورد که DOP معکوس حجم آن شکل میباشد.

DOP های مختلفی به کار میروند:

$$
\mathbf{Y} = \mathbf{Y} \mathbf{X} \mathbf{X} \math
$$

$$
\mathcal{H} = \text{HDOPAR}
$$
\n
$$
HPOP = \sqrt{S^{\mathbf{v}}E + S^{\mathbf{v}}N}
$$

TDOPδR=δT: برای تعیین

$$
VDOP = \sqrt{S^*N}
$$

ترکیب PDOP ,TDOP به نام GDOP شناخته می  $TDOP = \sqrt{S^x}at$ شود.

$$
GDOP = \sqrt{\left(PDOP\right)^{\tau} + \left(TDOP\right)^{\tau}}
$$

 $PDOP = \frac{1}{V}$ هر چه حجم بیشتر باشد چون  $V$ PDOP کمتر خواهد شد و دقت تعیین موقعیت باالتر خواهد رفت.

#### **-۸-۱ دقت GPS [به یک سانتیمتر رسید](http://fararu.com/fa/news/262611/دقت-جی-پی-اس-به-یک-سانتیمتر-رسید)**

دقت یک عبارت نسبی است، به این معنی که برای برخی کاربردها دقت ۱۰ متر یک دقت خوب محسوب شده در حالی که برای برخی دیگر از کاربردها دقت ۱ سانتیمتر مورد نیاز است. چند عامل میتوانند بر روی دقت تاثیرگذار باشند، اما تنها زمانی قابل توجه خواهند بود که به دنبال دقتهای بین ۱۰ تا ۱۵ متر باشیم. این عوامل شامل هندسۀ ماهوارهها )موقعیت نسبی هر ماهواره در آسمان)، چندمسیری (هنگامی که دریافت از ماهواره توسط ساختمانها دچار بازتاب شده و از چند مسیر به گیرنده میرسد( و تأخیر انتشار ناشی از تاثیرات جوی میباشند. همچنین یک عامل دیگر که میتواند بر روی دقت تاثیرگذار باشد، خطای ساعت داخلی است.

محققان با استفاده از فناوری حسگرها و الگوریتمهای جدید توانستند دقت تجهیزات GPS را به میزان چشمگیری افزایش دهند و خطای آن را به یک سانتی متر برسانند. تجهیزات GPS با استفاده از شبکهای از ماهوارههای فضایی می توانند موقعیت و سرعت حرکت کاربران را مشخص کنند. با استفاده از این شیوه، موقعیت کاربر بر اساس مدت زمان دریافت سیگنال از چهار ماهواره یا بیشتر، با دقت ۱۰ متر محاسبه میشود. مسیریابی دقیق، تنها کاربرد فناوری GPS نیست؛ بلکه افزایش دقت GPS زمینه ساز ورود خودروهای بدون راننده به جادهها و افزایش امنیت سفرهای هوایی است. به همین علت اخیراً سیستم بهبودیافتهای موسوم به DGPS با بهره گیری از ایستگاههای زمینی برای ارسال سیگنالهای ردیابی، توانسته است دقت مسیریابی را تا یک متر کاهش دهد. اما هنوز هم این دقت برای استفاده از خودروهای بدون سرنشین کافی نیست.

محققان برای افزایش دقت تجهیزات GPS، حسگری را به سیستم اضافه کردند که اطالعات اضافی را در اختیار میگذارد و دقت این تجهیزات را به یک سانتی متر میرساند؛ البته این ایده جدید نیست، اما در گذشته برای ادغام اطالعات به دست آمده از ماهواره و حسگر باید از کامپیوترهای بسیار پیشرفته استفاده میشد، در حالی که اکنون با بهره گیری از الگوریتمهای جدید، توان محاسباتی مورد نیاز برای این کار تا حد توان محاسباتی تراشههای موجود در تجهیزات قابل حمل امروزی از جمله گوشیهای هوشمند کاهش یافته است.

#### **-2 آینده GPS وگروه جنگ نرم با استفاده از GPS**

در ابتدا وزارت دفاع امریکا با ارسال یک پیام بنام دسترسی انتخابی دقت موقعیت یابی را برای کاربران غیر نظامی کاهش میداد.

بدین وسیله امکان استفاده بهینه از این سامانه توسط کشورهای متخاصم با آمریکا از بین میرفت. امادر می سال ۲۰۰۰ این جریان موقتاً حذف شد اما هر زمان که لازم باشد قابل اعمال مجدد اس<mark>ت.</mark>

با نوع عملکرد موفق سامانه GPS طراحان سامانههای ناوبری را بسوی ایجاد یک ساختار جدید به نام GLONASS سوق داد که در حال گسترش میباشد. هم<mark>چنین</mark> مسولین این سامانه در حال بررسی روشهای تجم<mark>یع این سامانه با سامانههای مخابرات بدو</mark>ن سیم هستند.

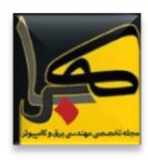

Globalnaya Navigatsionnaya sputnikovaya sistema (GLONASS(؛ این سامانه در ضمن جنگ سرد و به خاطر رقابت بین دو بلوک توسط شوروی ایجاد شد. اولین ماهواره در سال ۸۲ پرتاب و سامانه در سال ۹۳ آماده بهره برداری شد. این سامانه علی رغم مزیتهای که نسبت به GPS داشت به دلیل تعریف بلند پروازانه آن؛ نداشتن زیر ساختهای الزم؛ مشکالت پس از فروپاشی شوروی؛ نداشتن انعطاف الزم جهت کاربرهای تجاری به دلیل مدیریت شدن توسط ارتش روسیه وعدم بازاریابی مناسب \_والبته عدم اجازه غرب\_هرگز کامل نشد.

بیشترین کاربرد فعلی این سامانه به صورت Glonass/GPS است.

بیشترین کاربرد فعلی این سامانه به صورت Glonass/GPS است.

در حال حاضر ۱۲ ماهواره این سامانه در حال بهره برداری است ولی برای عملکرد کامل به همین تعداد ماهواره نیاز است.

اگر آمریکاییها اجازه داده بودند روسها انحصار آنها در ناوبری فضایی میشکستند.

این سامانه در سال ۲۰۰۰ امکان سنجی آن با بودجه ۱۰۰ ملیون یوروی اتحادیه اروپا به پایان رسید.

بازار کاربردهای موقعیت یابی در حال حاضر قریب ۱۰ میلیارد یوروست که با یک رشد قابل توجه تا سال ۲۰۲۰ به ۳۰۰ میلیارد یورو رسید.

مهمترین هدف اتحادیه اروپا بازار تجاری از جمله مکانیزه کنترل ترافیک و حمل ونقل میباشد.

حتی در کشورهای پیشرفته آژانسهای مسافرتی و تاکسیها؛ اورژانس مجهز به این امکان برای کنترل ومدیریت بهتر و کاهش هزینهها هستند. در کشور ما هم بعضی شرکتهای حمل ونقل؛ آژانس تاکسی؛ اورژانس و پلیس مجهز به این سیستم است.

کشورهای پیشرفته در حال راه اندازی سامانه CNS/ATM برای <mark>م</mark>دیریت جهانی ترافیک هواپیما حتی تا روی باند فرودگاهها هستند که بعد از اروپا و امریکا برای سایر نقاط هم اجباری خواهد بود.

در سامانه رهیاب هر وسیله مجهز به یک GPS؛ یک درگاه یا بستر مخابراتی و در برخی موارد یک سامانه کنترل و مونیتورینگ می باشد.

در برخی طراحیها حتی مواردی نظیر دزدی؛ نقص فنی؛ تصادف؛ خواب آلودگی راننده و... هم گزارش میشود.

سامانه کنترل اطالعات مختلف از جمله مکان را از GPSوسایر حساسه ها میخواند و پس از ذخیره یا پردازش اولیه از طریق بستر مخابراتی به مرکز کنترل میفرستد.

در سامانه حساس و گران قیمت این ارتباط دو طرفه است.

رهیاب بر دو گونهاند:LINE OFF مکان وسیله نقلیه در زمانهای خاصی به مرکز مخابره میشود یا فایل آن مخابره میگردد.

LINE OFF مکان وسیله نقلیه به صورت پیوسته به صورت پیوسته به مرکز کنترل مخابره میگردد.

رهیابها از بسترهای مخابراتی زیر استفاده می کنند:INTERNET

**GSM** 

CABLE TELCOM

WIRELESS HF/VHF/UHF

SATCOM موبایل ماهوارهای

و در صورت داشتن پایگاههای منطقهای از ترکیب اینترنت و بسترهای دیگر استفاده میشود.

آمریکا با ایجاد زیرساختهای اطالعاتی و توسعه فضای سایبری در سطح جهانی، توانسته کشورهای دنیا را برای دسترسی به هرگونه اطالعات و فضای سایبر وابسته کند تا در مواقع بحرانی بتواند با ایجاد اختلال یا قطع این خدمات اطلا<mark>عاتی-س</mark>ایبری <mark>مانند</mark> »جیپیاس« GPS، به دشمن یا رقیب خود آسیب جدی وارد کند. اکنون بسیاری از کشورها <mark>به دلیل طرح</mark>ریزی نکردن برای ایجاد شبکه ملی اطلاعات، <mark>برای بر</mark>قراری ارتباطات داخلی و فرامرزی، تحت اختیار ایاالت متحده هستند و آمریکا در بزنگاههایی مانند <mark>شرایط ج</mark>نگی م<mark>ی تواند به نفع یا علی</mark>ه کشور مزبور

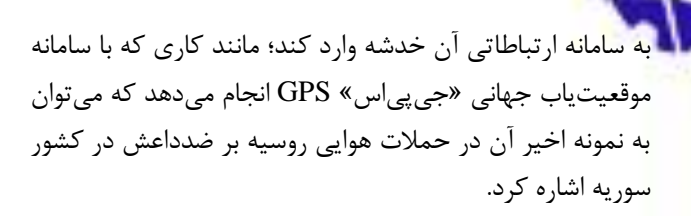

چند روز پس از آغاز حمالت هوایی ارتش سوریه علیه داعش، ژنرال "آناتولی نیستچوک" فرمانده پایگاه پانزدهم نیروی هوایی روسیه در جمع خبرنگاران گفت: آمریکا در سامانه »جیپیاس« GPSبا اطالعات تحریف شده موقعیت جغرافیایی و ارتباطی، سامانههای ناوبری جهانی را مختل میکند. وی افزود: آمریکا بارها از این روش استفاده کرده و به همین دلیل روسیه به این سامانه اعتمادی ندارد و از دادههای ماهوارهای خود بهره میگیرد.

نیستچوک با تاکید بر اینکه روسیه از سامانه جهانی »گلوناس« GLONASS خود بهره میگیرد، ادامه داد: تجزیه و تحلیلها انجام گرفته نشان میدهد که رقیب از این تحریفها برای رسیدن به اهداف خود بهره میگیرد.

Global) یا سیستم موقعیتیاب جهانی (Global) Global Positioning Systems)، یک سیستم راهبری و مسیریابی ماهوارهای است که از شبکهای با ۳۲ ماهواره تشکیل شده است. ماهوارههای سیستم جیپیاس در زمان جنگ سرد برای رهیابی موشکهای بالستیک و هواپیماها توسط وزارت دفاع ایاالت متحده ساخته و در مدار زمین قرار گرفت و از سال ۱۹۸۰ استفاده عمومی

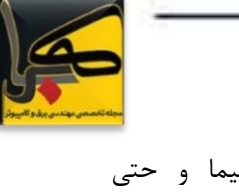

از آن آزاد شد. آمریکا توانسته ماشین، هواپیما و حتی خودپردازهای بانکی را به شبکۀ ماهوارههای خود وابسته کند و با داشتن »جیپیاس« حتی دشمنان آمریکا هم مجبورند از سیستم رهیابی آمریکا استفاده کنند. شبکهای تحت کنترل آمریکا که میتواند در موقعیت درگیری نظامی آن را برای دشمنان خود خاموش کند یا با مخدوش کردن اطلاعات آن (جنگ اطلاعاتی) آنها را از اهداف مدنظر منحرف گرداند.

البته برای جلوگیری از وابستگی به سامانه آمریکایی »جیپیاس«، دو کشور چین و روسیه نیز اقدام به ساخت شبکه ماهوارهای موقعیتیاب جهانی کردند؛ چین در این رابطه سامانهای به نام »بیدو« )BEIDOU )را طراحی کرده که درصدد تکمیل آن در سطح جهانی است؛ اما روسیه از زمان شوروی سابق کمی بعد از آنکه ارتش آمریکا در سال ۱۹۷۸ »جیپیاس« را وارد عرصه کرد، »گلوناس« GLONASS را به عنوان یک سیستم مشابه و جایگزین ساخت تا بتوانند سیستم اطالعات موقعیتیاب بومی و مستقل داشته باشد.

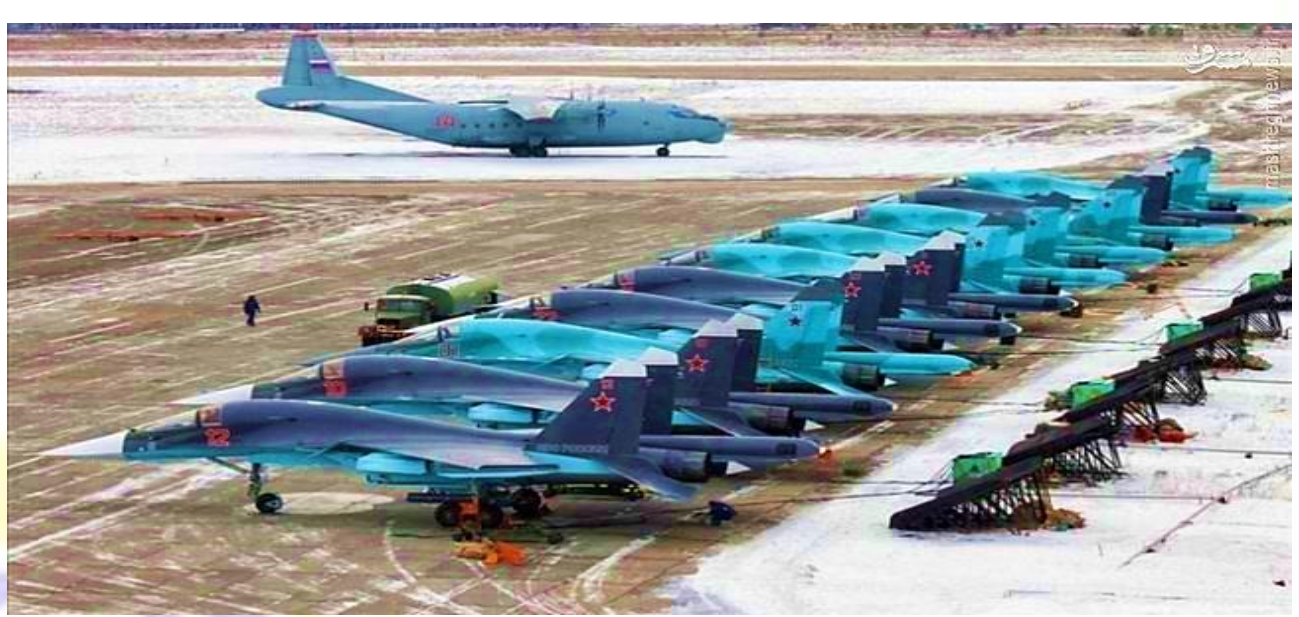

ارتش روسیه در جریان حمله علیه داعش اعلام کرده که از سامانه» جی پی|س GPS «آمری<mark>کا به دلیل اختلا</mark>ل و ارائه اطلاعات تحریف شده استفاده نم*ی ک*ند

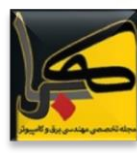

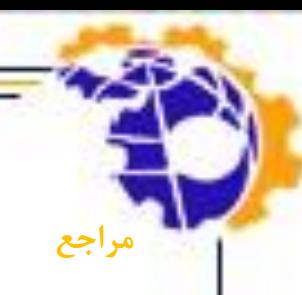

[1] onlinelibrary.wiley.com

[2] onlinelibrary.wiley.com

[3] Institute of Electrical and Electronics Engineers (IEEE)

[4] [www.Arena.Vv.se](http://www.arena.vv.se/)

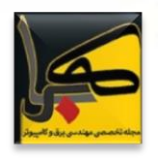

**روشهای بهینهی تعیین بارمصرفی در تاسیسات الکتریکی ساختمانها وتاثیرآن برکاهش هزینه وافزایش کارآیی )قسمت دوم(**

**نویسنده: مجید کرمانی زاده**

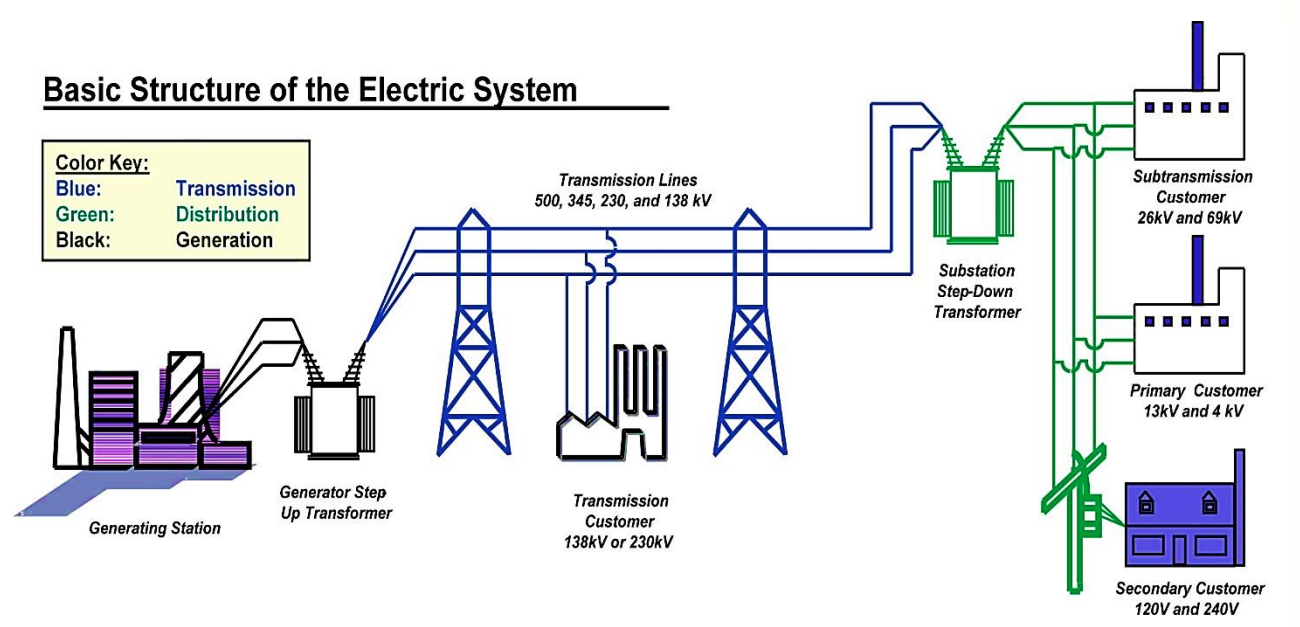

**-1 تعیین بار مصرفی به روش سطح ساختمان (Building Area Method(**

این روش معموالً برای ساختمانهای بسیار بزرگ که به راحتی به مکانهای مختلف قابل تقسیم نمیباشد، مورد استفاده قرار میگیرد. این روش بسیار سادهتر از روش مکان به مکان میباشد. در این روش برخالف روش مکان به مکان، تراکم بار بطور متوسط برای کل ساختمان در نظر گرفته میشود. در این روش معموالً روشنایی خارجی منظور نمیشود. این برآورد برای کل ساختمان با دقت موجهی قابل قبول است، ولی برای ساختمانهایی که اساساً برای کاربریهای متفاوت طراحی میشوند، احتماال،ً ارزیابی دقیقی نخواهد بود. این روش بیشتر برای تعیین بار مصرفی کل یک ساختمان و نیز برای ساختمانهای مستقل و مجزا و یا تک تک واحدهای یک مجموعه کاربرد دارد. در این روش هم، سطح ساختمان با احتساب ضخامت دیوارها و مساحت بیرونی آن در نظر گرفته میشود.

**تخمین باربه روش سطح ساختمان نیز دارای دو حالت می باشد:**

حالت اول: در این حالت تراکم گروهی بار مصرفی برای کل مصارف منظور میشود.

حالت دوم: در این حالت تراکم مجزای بار مصرفی برای مصارف  $W/m^2$  روشنایی، عمومی و مصارف خاص، بطور جداگانه وبرحسب یا ²m/VA منظور میشود.

### **حالت اول:**

برای استفاده از این حالت باید تراکم بار مصرفی کل ساختمان براساس کاربرد عمومی آن وبرحسب ²m/W یا ²m/VA در دسترس باشد.

-۱ نخست مساحت کل ساختمان با احتساب ضخامت دیوارها را بدست میآوریم.

-۲ کاربری اصلی ساختمان را تعیین میکنیم.

-۳ مناسب با کاربرد ساختمان، دانسیته بار مصرفی را تعیین می کنیم.

-۴ با ضرب تراکم بار در مساحت، کل بار مصرفی ساختمان تخمین زده میشود.

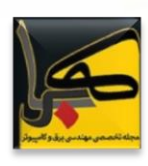

- با اعمال ضریب قدرت )(cosφ و ضریب بار )برای توسعه آتی( اندازه ترانس بدست میآید.

مثال: اگر تراکم بار مصرفی برای یک مجموعه آموزشی ۴ طبقه، با مساحت هر طبقه برابر ۳۲۵۰ مترمربع، برابرمقادیر جدول )۹( باشد:

جدول :۱ دانسیته بار مصرفی کلی ساختمان

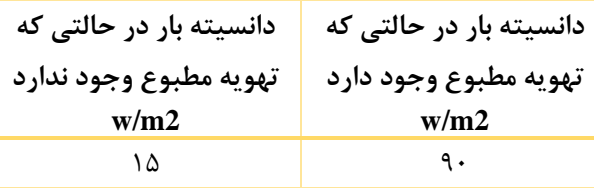

برآورد اولیه بار مصرفی و قدرت ترانس را برای این مجموعه آموزشی در دو حالت، بدون استفاده تهویه مطبوع و با استفاده از تهویه پیدا م*ی ک*نیم.

با توجه به اینکه مساحت کامل ساختمان برابر: مترمربع ۱۳۰۰۰=۴×۳۲۵۰ میباشد.

برای این مجموعه آموزشی، با استفاده از اطالعات جدول )۱( بار مصرفی به شرح زیر برآورد میشود:

در صورتیکه ساختمان دارای تهویه مطبوع باشد: KW ۱۱۷۰ = ۱۳۰۰۰×۹۰ = ۰۰۰،۱۷۰،۱W

در صورتیکه ساختمان دارای تهویه مطبوع نباشد: KW ۱۹۵ =  $15 \cdot \cdot \cdot \times 10 = \cdot \cdot \cdot 190W$ 

قدرت ترانس با اعمال ضریب بار ۷۰% برای در توسعههای آتی و ضریب قدرت )Cosφ )۸۵% تعیین میشود.

قدرت ترانس وقتی که تهویه مطبوع وجود دارد: KVA۲۰۰۰  $11Y \cdot / (\cdot / Y \times \cdot / \Lambda \Delta) = 195Y =$ 

 $= \texttt{a-KVA}$ قدرت ترانس وقتی که تهویه مطبوع وجود ندارد:  $\texttt{kVA} = \texttt{a}$  $190/$ (۰/۷ × ۰/۸۵) = ۳۲۸

باید توجه داشت، در شرایطی که از سیستم تهویه مطبوع استفاده نشود، به دلیل بار مصرفی کمتر، احتمال تغذیه مستقیم از شبکه برق ۴۰۰ ولت وجود دارد، و استفاده از ترانس الزامی نمیباشد.

#### **حالت دوم:**

با استفاده از تراکم بار مجزا، برای مصارف روشنایی و مصارف عمومی و مصارف خاص نیز، میتوان برق مصرفی کل ساختمان را برآورد نمود.

برای تعیین بار مصرفی، به روش سطح ساختمان وبا استفاده از بارمصرفی مجزا، به ترتیب زیر اقدام میکنیم:

- -۱ مساحت کل ساختمان با احتساب ضخامت دیوارها محاسبه میشود.
- -۲ کاربری اصلی ساختمان مشخص میشود )اگر کاربری ساختمان دقیقاً در جداول موجود نباشد نزدیکترین کاربری را انتخاب میکنیم).
- -۳ با استفاده از جداول، تراکم بار، برحسب 2m/W یا /VA ft-sq، برای مصارف روشنایی و مصارف عمومی و مصارف خاص ساختمان تعیین میشود.
- -۴ با ضرب مساحت ساختمان در تراکمهای بار روشنایی، مصارف عمومی و خاص، بار مصرفی کلی ساختمان برای هر گروه از مصارف برآورد میشود.
	- -۵ باید در این مرحله به موارد زیر توجه شود:
- اگر نیاز باشد که از روشنایی موضعی و یا روشنایی اضطراری و یا نورافکن نیز استفاده شود باید متناسب با آنها در بار مصرفی روشنایی اصالح به عمل آید.
- در مورد مصارف عمومی و بارهای خاص نیز اگر نیاز به اصالح باشد، با توجه به شرایط خاص ساختمان و به اقتضای شرایط وموقعیت، اصالحات الزم اعمال میشود.

-۶ مصارف بارهای روشنایی و عمومی و خاص با هم جمع شده و به این ترتیب مجموع بار مصرفی تاسیسات الکتریکی ساختمان تخمین زده میشود.

-۷ با اعمال ضریب قدرت )cos )و ضریب بار )برای توسعههای آتی)، قدرت ترانس و برق مورد نیاز، ارزیابی میشود.

#### **مثال:**

در یک ساختمان اداری ۴ طبقه، با مساحت ۱۸۶ متر مربع در هر طبقه، بار مصرفی ساختمان و قدرت ترانسفورمرمورد نیاز به ترتیب زیر برآورد میشود:

در این مثال از جداول IEEE ا<mark>ستفاده میشود (برای این منظور</mark> از سایراطلاعات استانداردی مش<mark>ابه نیز</mark>میتوان بهره گرفت).

-۱ مساحت کل ساختمان ۷۴۴ = ۱۸۶ × ۴ متر مربع میباشد.

-۲ کاربری اصلی ساختمان اداری میباشد.

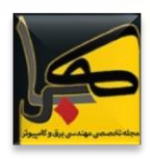

-۳ به ترتیب زیر، از جداول مربوطه، چگالی مصارف تعیین میشود:  $W/\text{sf} = 19/0 \, W/m^2$  - براساس جدول (۱۰)، چگالی روشنایی  $-$ ۱/۸۱ می,باشد. - براساس بازنگری جدید NEC در مؤسسات تجاری واداری مصارف پریزهای کم مصرف )مصارف عمومی( وسایل برقی به ازای .میشود گرفته نظر در ۱W/sq.ft.= ۱۰/۷۵ W/m² -براساس جدول )۱۱( تراکم تهویه مطبوع )مصارف خاص( ²m/W مے باشد. ۶ W /sq.ft.=۶۴/۵ -۴ با توجه به تراکمهای بار، بار مصرفی ساختمان شامل موارد زیر است: ۱۹/۵ W/m²×۷۴۴ =۱۴۵۰۰ Wروشنایی بار - ۱۰/۷۵ VA/W × ۸۰۰۰ = ۸۰۰۰VA/W = ۹۰۰۷۵  $864 \times 10^{10} \, \mathrm{W/m^2} \times 10^{14} = 100 \cdot \mathrm{W/m^2}$  = ۴۸۰۰۰  $\mathrm{W/m^2}$ -۵ به این ترتیب مجموع بار مصرفی برآوردی KW ۷۰/۵ = W ۰۰۰ + ۱۴۵۰۰ + ۱۴۵۰۰ + ۱۴۵۰۰ خواهد بود. -۶ با در نظر گرفتن ضریب قدرت ۰/۸۵ = Cos و ضریب بار

%۷۰ جهت توسعه آتی، قدرت ترانسفورمر مورد نیاز، برابرKW ۵ ۱۱۸/ = )۰/۸۵ × ۰/۷( KW ۷۰/۵ میشود. با توجه به اندازه وتوان مصرفی، میتوان این بار را بدون استفاده از ترانس، ومستقیماً از شبکه ۴۰۰ ولت دریافت کرد.

### **-2 تخمین بار به روش عرصه محوطه ) area )method**

شرایط استفاده از روش عرصه محوطه: این روش صرفاً در مورد ساختمانهای مجزا و گسترده واقع در یک محوطه کاربرد دارد. برای نمونه درشکل )۲( ساختمانهای یک مجتمع صنعتی که در سرتاسر محوطه گسترده است، نشان داده شده است.

- برآورد باربه روش سطحی به دو بخش تقسیم میشود. روش اصلی )method basic )و روش انتخابی )method optional) که به آن روش مراکز بار (centers load )نیز اطالق میشود.

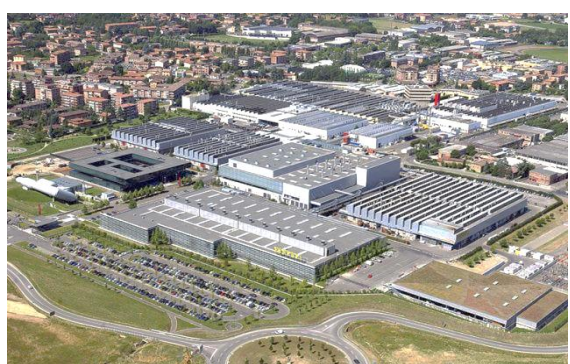

شکل )۲(: ساختمانهای مجزا و گسترده در یک محوطه

#### **-1-2 روش اصلی**

این روش برای ارزیابی بار مصرفی، به منظور تعیین قدرت مورد نیازدر توزیع برق داخل محوطه، ارزیابی ظرفیت پست ساختمانهای یک شهرک یا مجتمع مسکونی و... بکار میرود.

این ارزیابی شامل مراحل زیر میباشد:

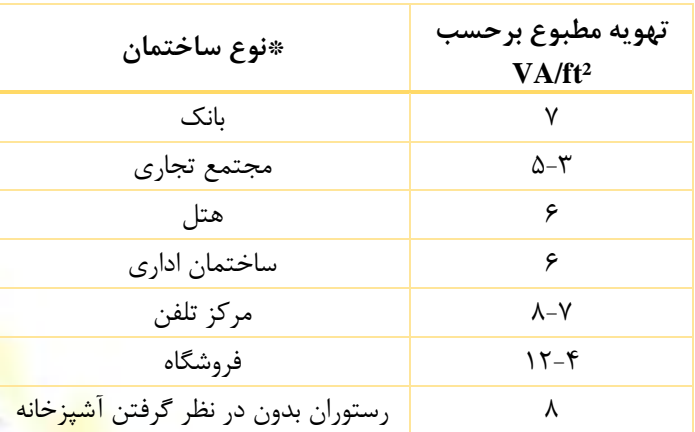

جدول ۲: دانسیته بار مربوط به تهویه مطبوع در کل ساختمان

\*در اینجدول از استاندارد IEEE شماره 241-1990 استفاده شده است.

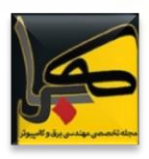

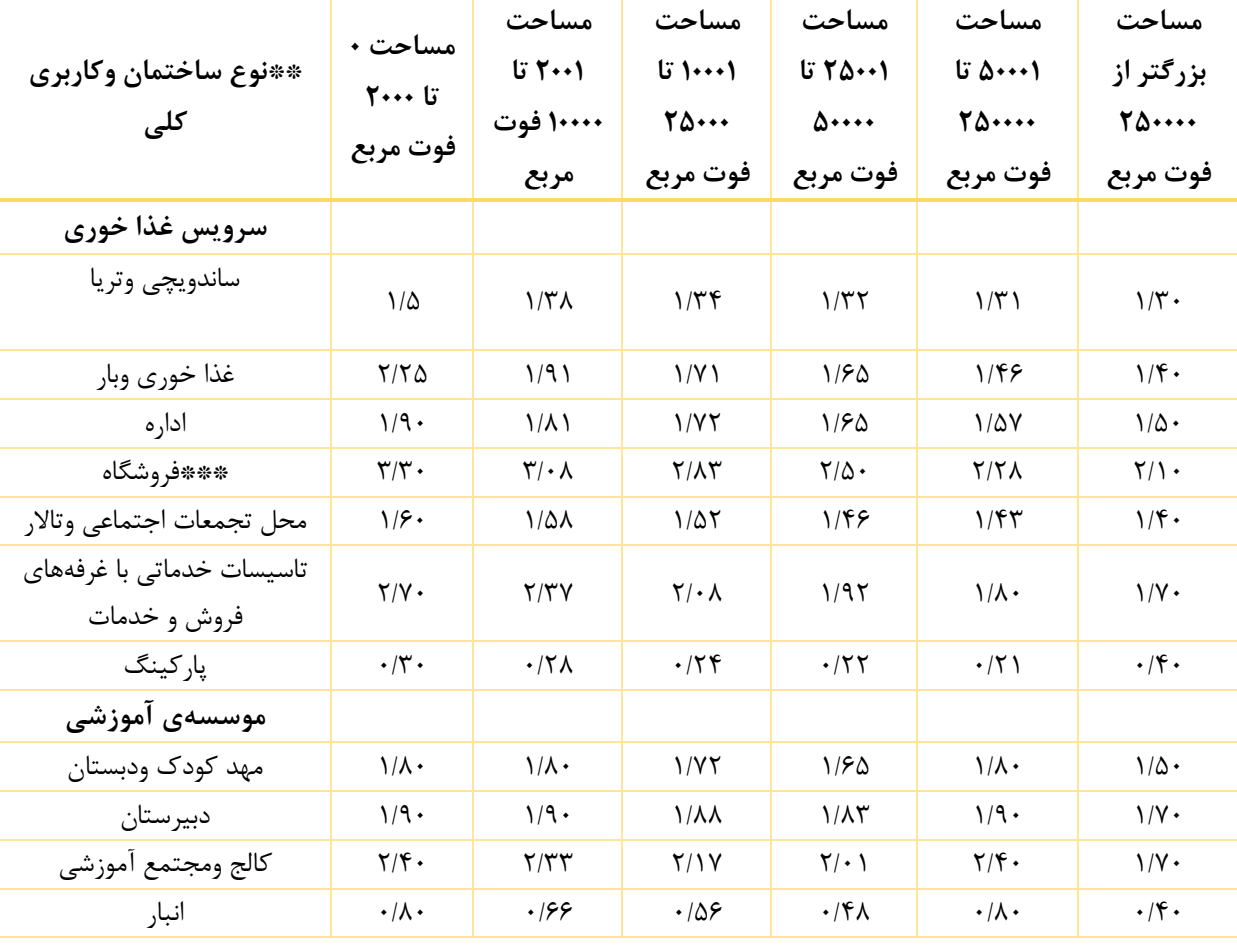

جدول :۳ تراکم بار مجاز مربوط به مصارف روشنائی تخمینی در کل ساختمان برحسب ²ft/W

\*\*دراین جدول جهت برآورد اولیه وتقریبی مصارف، از استاندارد 90-1-1989IES/ASHRAE استفاده شده است.

\*\*\*شامل روشنایی تبلیغاتی وروشنائی جلب مشتری میباشد.

قدم اول- اسم ساختمانهای مختلف در داخل محوطه لیست شده و ساختمانهای با کاربریهای مشابه مشخص میشوند.

قدم دوم – برق مصرفی هر ساختمان با استفاده از یکی از دو روش مکان به مکان و یا روش عرصه ساختمان تعیین میشود.

قدم سوم – در جدول (۴) کاربری هر ساختمان تعیین میشود.

قدم چهارم – از جدول (۴) با توجه به کاربری ساختمان ضریب تقاضای ساختمان تعیین میشود.

قدم پنجم – از جدول )۴( با توجه به کاربری ساختمان ضریب بار ساختمان تعیین میشود.

قدم ششم - از جدول (۴) ضریب همزمانی هر ساختمان تعیین میشود.

قدم هفتم – بار مورد تقاضای هر ساختمان به ترتیب زیر تعیین میشود:

ضریب همزمانی )مرحله ۶( × ضریب تقاضا )مرحله ۴( ×بار مصرفی ساختمان (مرحله ۲) = بار مورد تقاضای هر ساختمان

قدم هشتم –بار مورد تقاضا برای ساختمانهای مشابه از رابطه زیر تعیین میشود:

تعداد ساختمانهای م<mark>شابه × بار مورد تقاضای ساختما</mark>ن (مرحله ۷) = بار مورد تقا<mark>ضای ساختما</mark>نهای مشابه

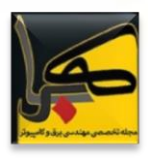

<mark>اقدم ن</mark>هم – تعیین بار عمومی (مصارف عمومی) برای کل محوطه: شامل بار روشنایی جاده و مسیر، بار روشنایی محوطه و سایر مصارفی که در بار هر ساختمان منظور نشده باشد.

قدم ده – بار مصرفی کامل محوطه از رابطه زیر تعیین میشود:

بارهای مصرفی عمومی که در مرحله نهم تعیین میشود+ )مجموع تقاضای بار کل ساختمانها ی مشابه که در مرحله هشتم تعیین میشود(Σ= تقاضای بار مصرفی محوطه

قدم یازده – با اعمال ضریب بار ۲۵٪، برای توسعه آتی، بار مصرفی نهائی تعیین میشود:

۱/۲۵ × مجموع بار در مرحله ۱۰ = بار مصرفی مورد تقاضای نهایی

جهت توضیح روش برآورد بار مصرفی محوطه، بصورت کامالً تمثیلی، یک مجتمع هوائی که تاسیسات آنها نمونه بارز برای ساختمانهای مجزا وگسترده است، طبق جدول )۱۲( در نظر گرفته میشود.

در این قسمت برای ادامه مطلب، توضیحات مختصری در مورد ضرایب مختلف بار مصرفی ارائه میشود.

ضریب تقاضا ( factor demand )یا ضریب حداکثر استفاده (factor of maximum utilization)

درحالتی که ضریب بار )Fd)، برابر یک باشد، ضریب تقاضا، همان ضریب حداکثر استفاده )Fu )خواهد بود. در ساختمانها، معموالً ضریب تقاضا بین %۵۰ تا %۸۰ مجموع بار وصل شده به شبکه است.

مجموع بارهای وصل شده به شبکه/ماکزیمم تقاضای بار= ضریب تقاضا )Fd)

ضریب همزمانی (simultaneity factor)

تمام بارهای یک تاسیسات الکتریکی که از شبکه تغذیه میشوند، با هم برقدار نمیشوند، معموالً مقدارمعینی از کل بار متصل به شبکه بطورهمزمان به برق وصل میشوند. نسبت این دو را ضریب همزمانی )Fs )میگویند. به این فاکتور ضریب غیرهمزمانی ) factor diversity (هم اطالق میشود، مقدارضریب همزمانی برابر است با:

مجموع بار نصب شده در تاسیسات/مقدار بارکه از شبکه تغذیه می شود=ضریب همزمانی )Fs)

معموالضریب غیر همزمانی به تک تک بارهای جداگانه مربوط میشود و مشخص میکند که هر بار چقدر از توان نامی خود را مصرف میکند ولی (Fs )یعنی ضریب همزمانی به گروهی از بارها ودر واقع به تجهیزات باال دست اعمال میشود، که بطور همزمان از طریق تابلوها وترانس و...به شبکه وصل میباشند، فلذا )Fs ) معموالً به قدرت مصرفی تابلوها و ترانس و.. اعمال میشود.

ضریب بار (factor Load)

نسبت جریان واقعی یک تجهیز برقی در حال کار، به جریان نامی آن، ضریب بار )Fl )میباشد. مثالً اگر قدرت نامی یک موتور ۲۰ کیلووات باشد، ولی عمالًدر حالت کار ۱۵ کیلووات از قدرت آن مورداستفاده قرار گیرد، ضریب بار آن ۰/۷۵ خواهد بود.  $(FL = \frac{15}{20} = 75\%)$ 

ضریب استفاده )factor Utilization )نسبت زمان استفاده از یک تجهیز به کل زمان است. مثالًاگر از یک دستگاه روزانه ۴ ساعت استفاده شود. ضریب استفاده ۰/۱۶ خواهد بود.

$$
(F_U = \frac{4}{24} = 16\%)
$$

ضریب غیر همزمانی factor diversity: این ضریب، احتمال کار همزمان تجهیزات الکتریکی را نشان میدهد. مثالاگر در یک ساختمان ۱۰ دستگاه چیلر وجود داشته باشد، معموالً هر ۱۰ دستگاه باهم بکار نمیافتند و اگر احتمال داشته باشد که ۶ دستگاه از آنها باهم کار کنند، در این صورت وضریب غیر همزمانی ۰/۶ خواهد بود.

$$
Fd = \frac{6}{10} = 60\%
$$

فاکتور غیرهمزمانی factor diversity در ساختمانها، بطور معمول بین ۶۰٪ تا ۷۰٪ است <mark>یعنی فقط ۷۰٪ الی ۶۰٪ م</mark>جموع کامل بار به شبکه وصل <mark>می</mark>شو<mark>د.</mark>

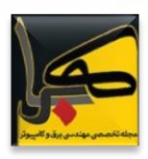

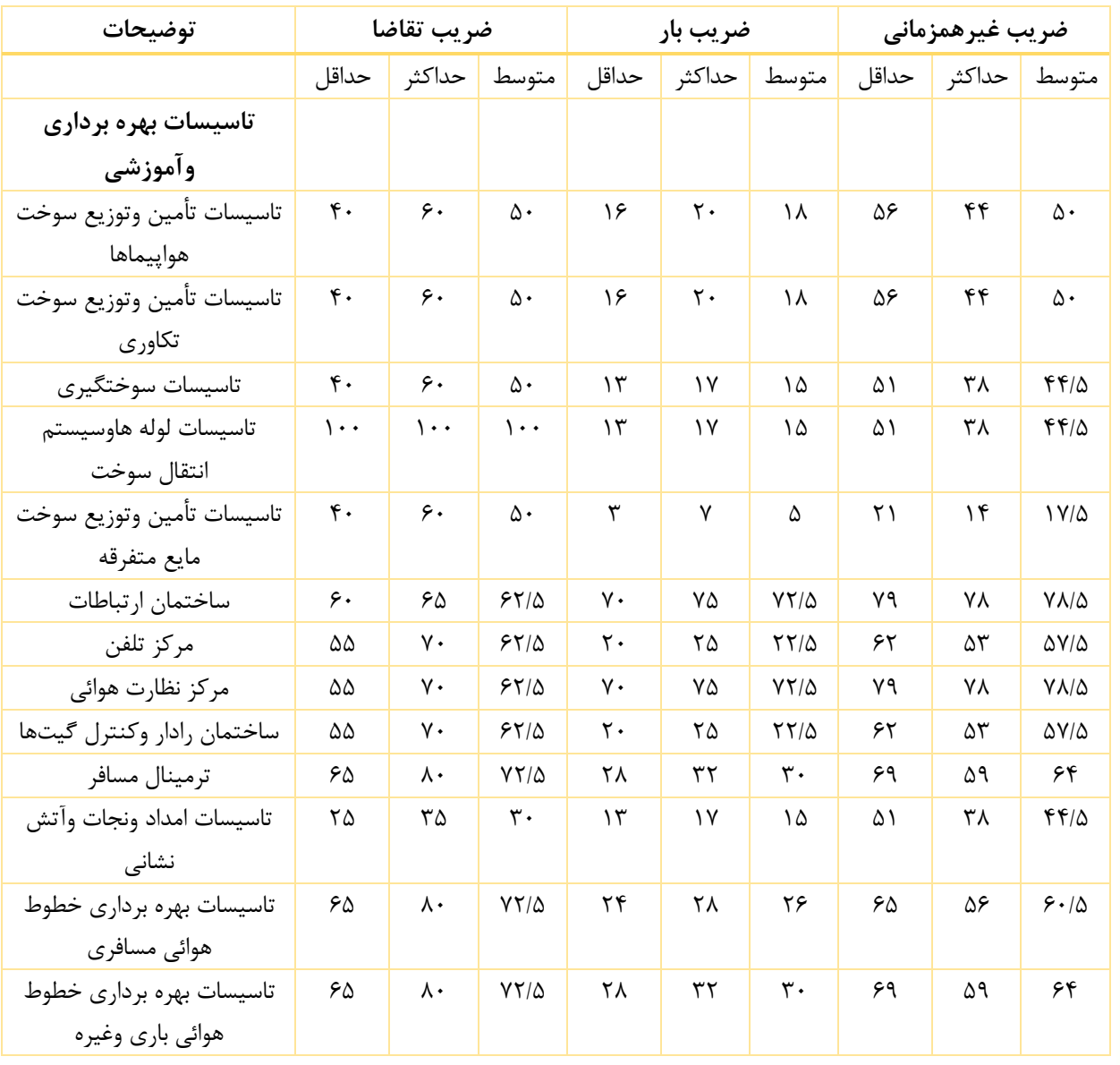

#### جدول )۴(: ضرایب بار مصرفی در ساختمانهای مختلف یک مجتمع تاسیسات هوائی

**-2-2 روش انتخابی یا روش مراکز بار**  میباشد، و به اسم ضریب همزمانی مراکز بار نامیده میشود، اعمال میگردد.

> از این روش برای برآورد بار مصرفی محوطههای بسیار وسیع استفاده میشود. دراین طرحها، هر بخش از محوطه از یک پست فرعی تغذیه میشود ۰ پستهای فرعی هم نهایتاً از پست اصلی <mark>ت</mark>غذیه میشوند. محاسبات به ترتیب زیر میباشد:

> > قدمهای اول تا هفتم، مشابه مراحل روش اصلی میباشند.

قدم هشتم – در این مرحله برای هر پست فرعی یک ضریب همزمانی جداگانه که متفاوت از مقدار تعیین شده در جدول )۴(

پس از اعمال ضرایب همزمانی مراکز بار، از حاصل جمع تقاضای بار پستهای فرعی، بار کل مورد تقاضای محوطه یعنی ظرفیت بار پست اصلی بدست میآید:

(بارهای مصرفی مورد تقاضای هریک از پ<mark>ستهای فرعی)  $\Sigma$  = بار</mark> مصرفی کل ساختمانها

قدمهای نه تا یازده نیز مشابه روش اصلی هستند.

- مقادیر ضریب همزمانی مراکز بار

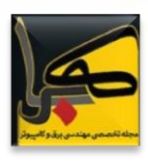

برای بارهایی که دارای ماهیت یکسانی هستند ضریب همزمانی مراکز بار بین ۰/۹۳ تا ۱ میباشد.

برای بارهایی که ترکیبی از بارهای دارای ماهیت ناهمگون هستند )نظیر ترکیبی ازبارهایی که در شب ویا روز مورد استفاده قرار میگیرند(، ضریب همزمانی مراکز بار بین ۰/۷ تا ۱ میباشد.

در حالتی که بارها دارای ماهیت یکسانی نباشد و مقدار این گونه بارها باهم نسبتاً متعادل باشند، این ضریب کمترنیز خواهد بود. ولی وقتی که اکثر بارها از یک ماهیت باشند، در این صورت این ضریب افزایش پیدا کرده و به یک متمایل میشود.

برای مثال برای یک مجتمع خدماتی که دارای ساختمانهایی به شرح جدول )۵( میباشد، اندازه و ظرفیت شبکه برق تعذیه <mark>ساختمانهابه شرح وترتیب زیر تعیین می</mark>شود:

با توجه به اطالعات جداول )۳( و )۴( ونیزبااستفاده از روش اصلی، بارهای الکتریکی مجتمع طبق جدول )۵( مشخص میشود.

موارد عمومی که در تمام روشها باید مد نظر قرار گیرند، عبارتند از:

۱( ترکیب روشها

در یک طرح برای برآورد بار مصرفی میتوان ازیک روش و یا اختالط دو یا چند روش استفاده کرد.

#### ۲( تلفات سیستم

معموالً به اندازه %۶ تلفات به ماگزیمم تقاضای محاسبه شده در روش تخمین اولیه اضافه میشود.

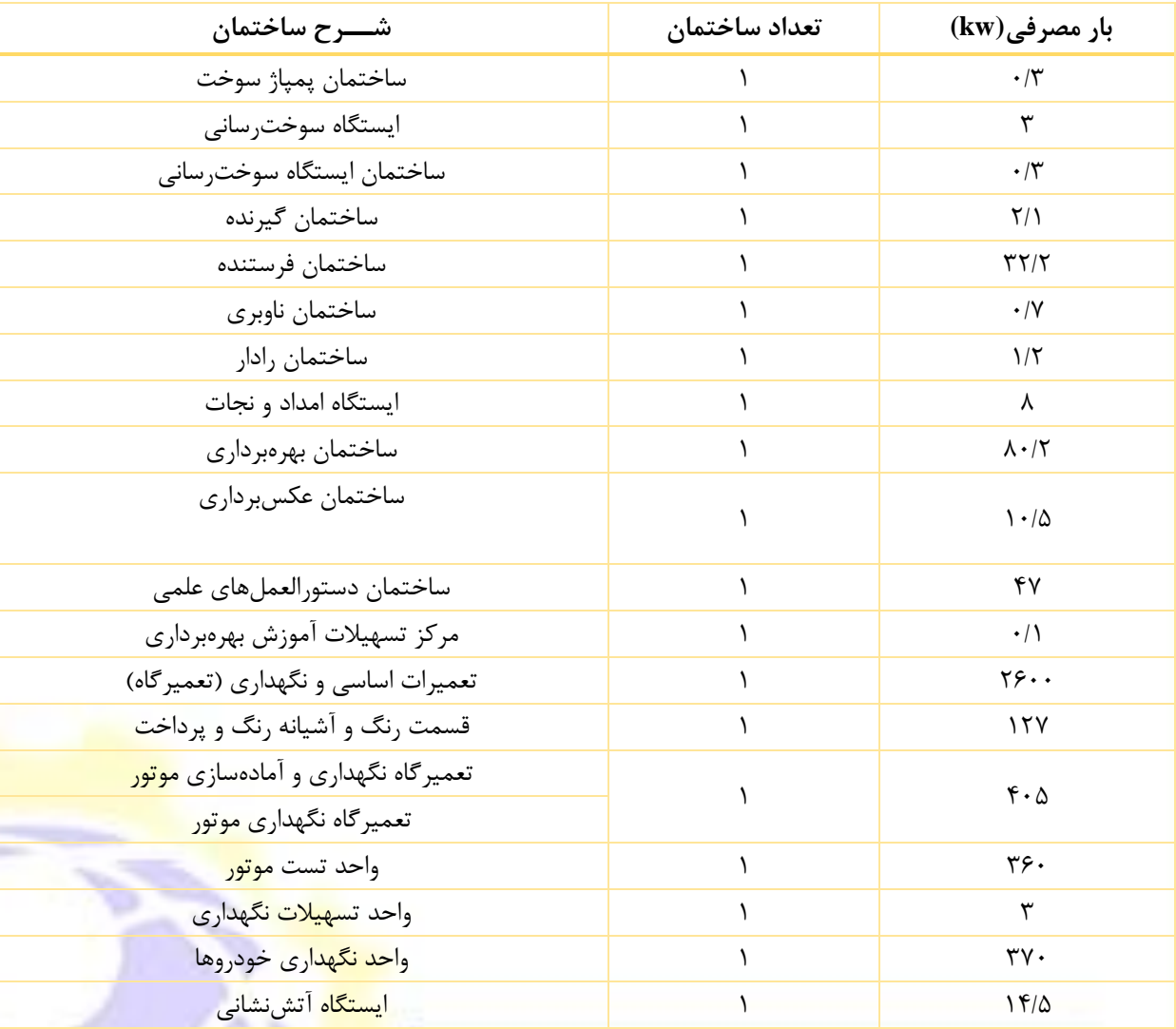

جدول )۵(: مشخصات ساختمانها

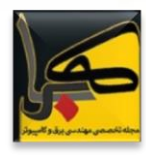

۳( توسعه سیستم

در جداول (۷) و (۸) ضرایب مصرف در صنایع مختلف وساختمانهای با کاربریهای متفاوت ارائه شده است.

به منظور توسعه آتی سیستم و نیز جهت در نظر گرفتن سایر مصارف احتمالی از قلم افتاده %۱۰ به عنوان ذخیره به ظرفیت محاسبه شده اضافه میشود.

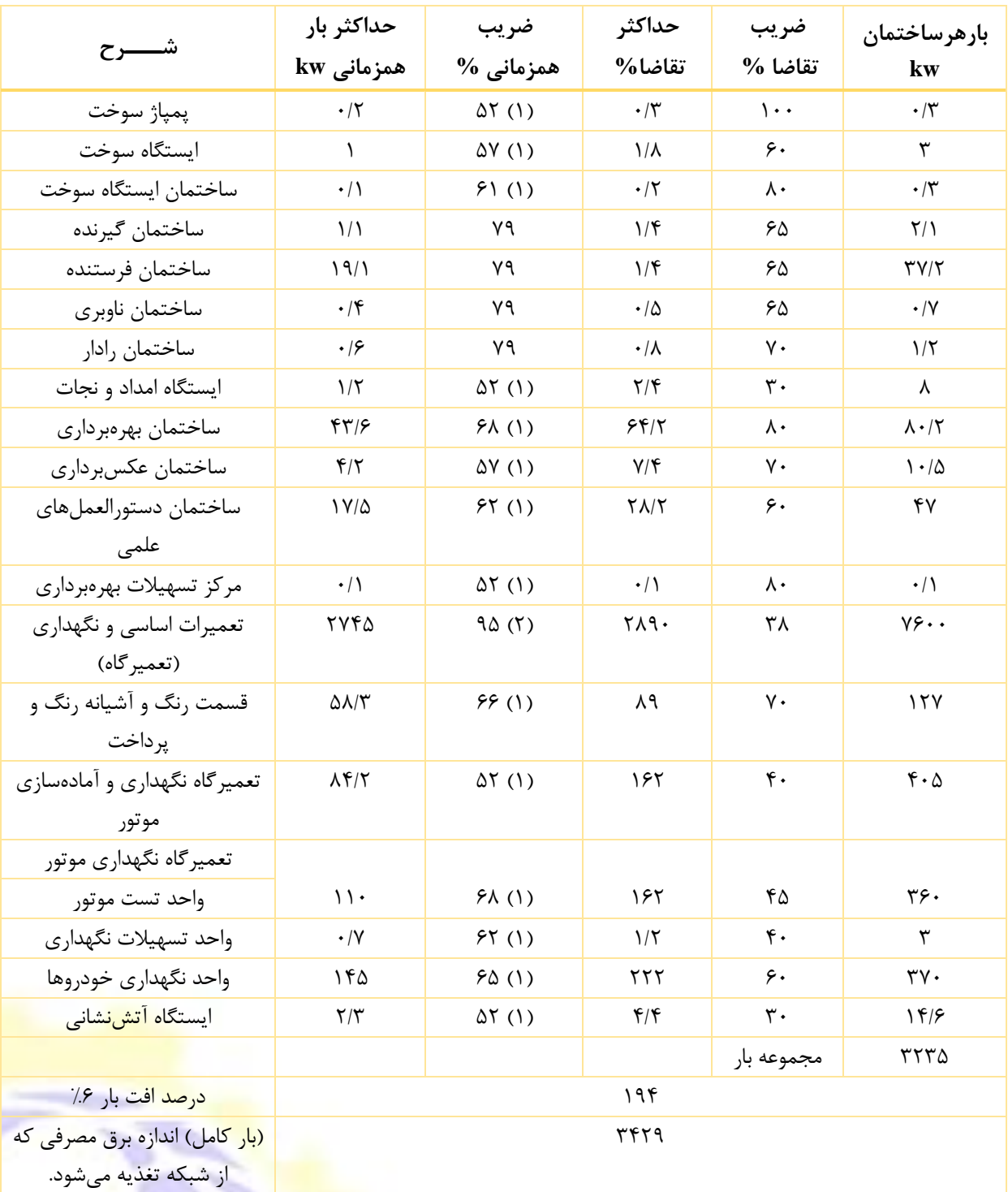

جدول )۶(: تعیین بار مصرفی

 $NEC(\Upsilon\Upsilon\cdot / \Upsilon^*(K) \rightarrowtail)$ - (بند ) - (۲)  $NEC(\Upsilon\Upsilon\cdot / \Upsilon^*(J) \rightarrowtail)$ - (۱)

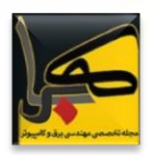

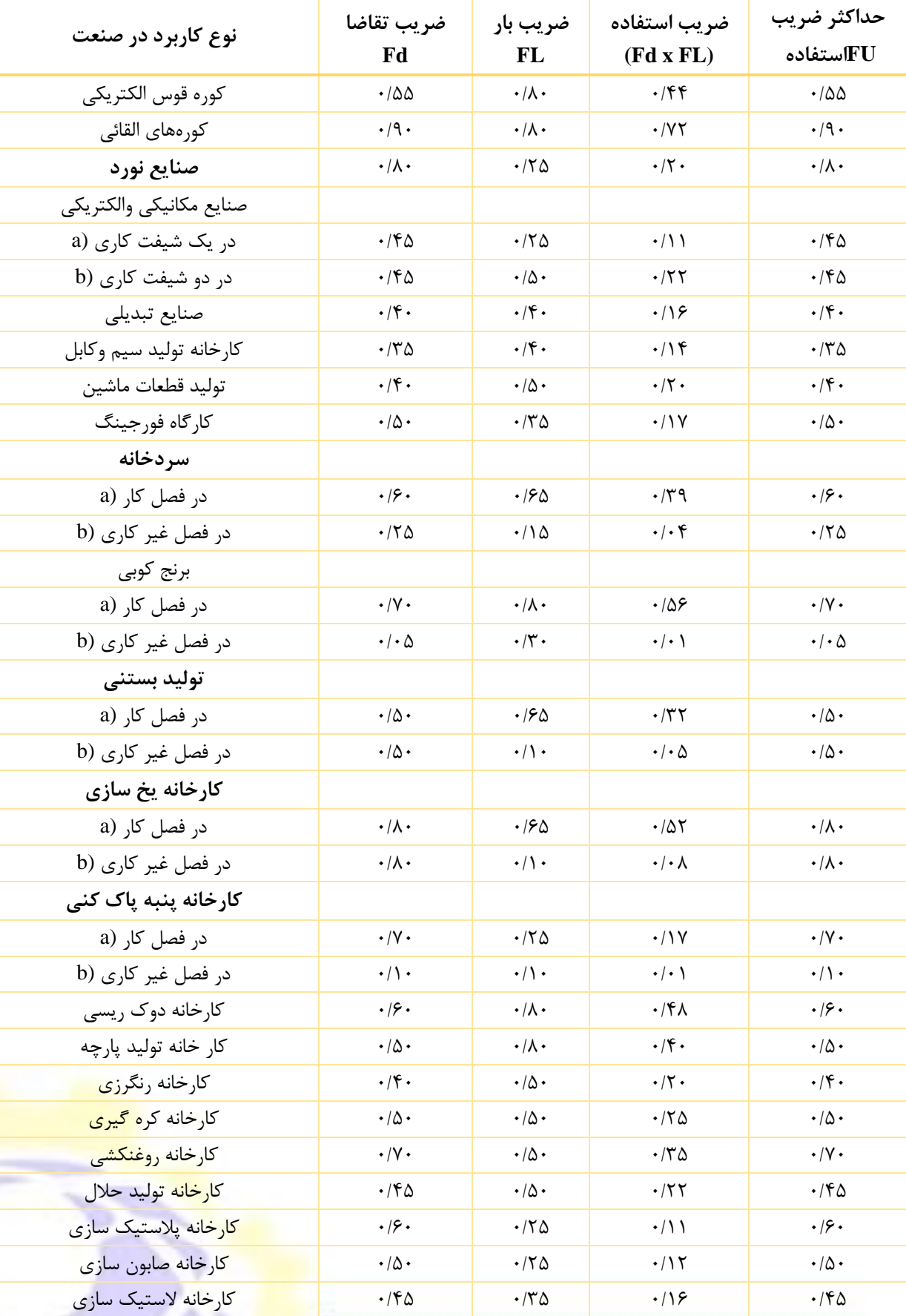

جدول )۷(: ضریب تقاضا و ضریب بار در کاربردهای صنعتی مختلف.

### ۰/۴۰ ۰/۲۰ ۰/۵۰ ۰/۴۰ مجتمع پترو شیمی **www.kahrobamag.ir 32**

۰/۳۵ ۰/۱۷ ۰/۵۰ ۰/۳۵ کارخانه تقطیر

۰/۷۰ ۰/۳۵ ۰/۵۰ ۰/۷۰ مجتمع تولید وانتقال گاز ۰/۵۰ ۰/۲۰ ۰/۴۰ ۰/۵۰ کارخانه رنگسازی

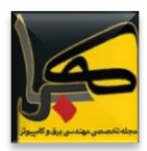

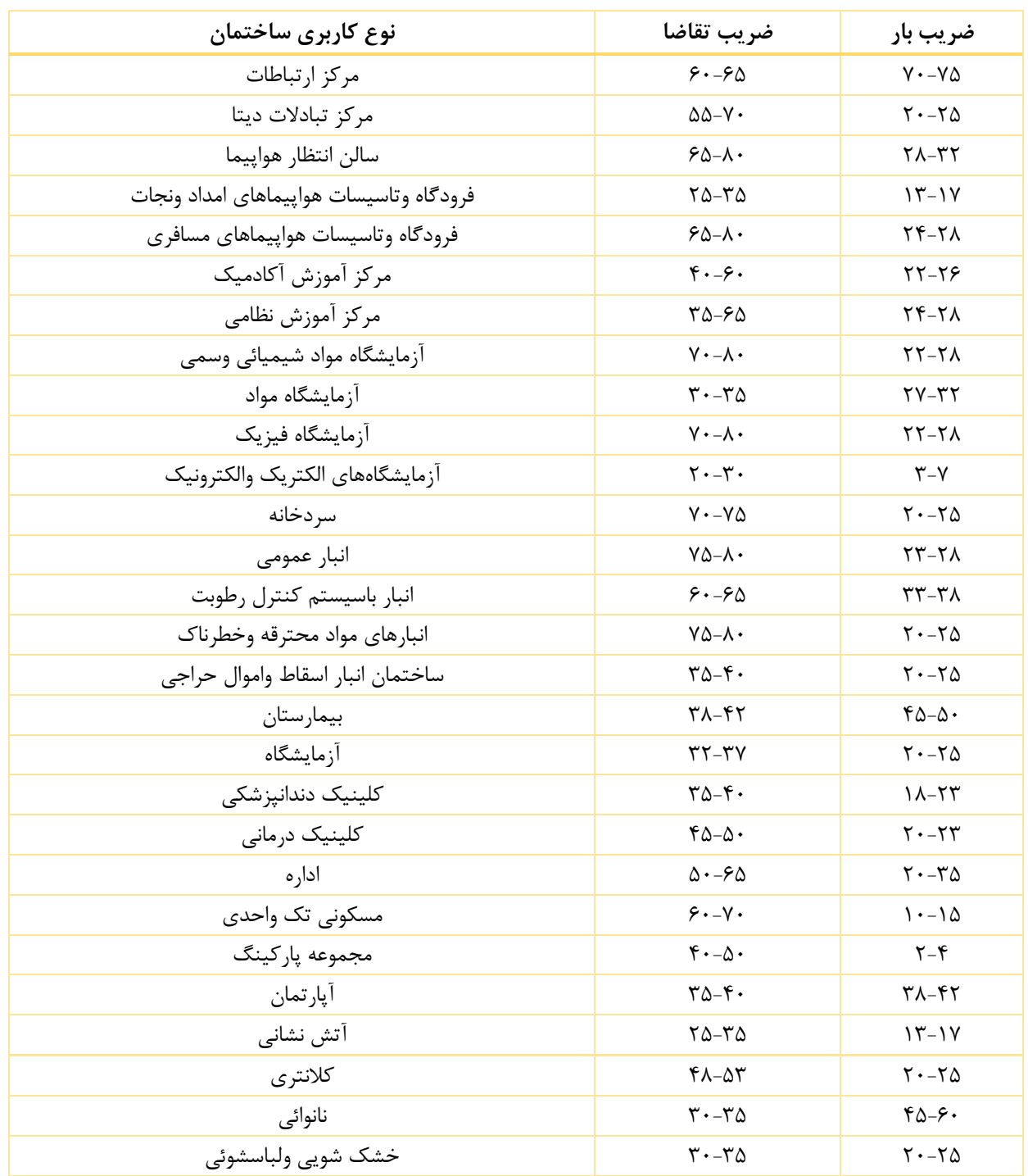

جدول (۸): ضریب تقاضا و ضریب بار برای ساختمانهای با کاربریهای مختلف

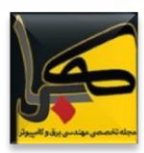

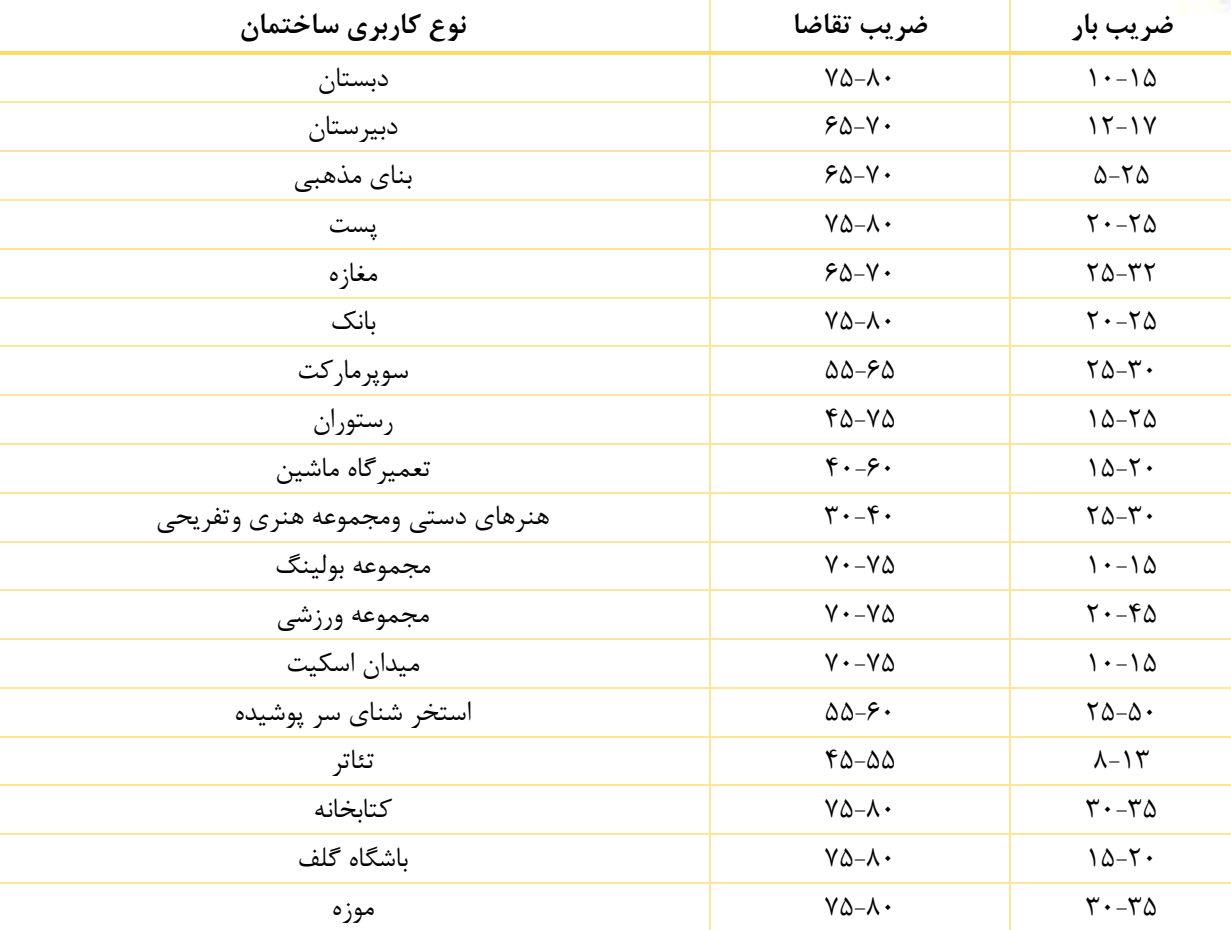

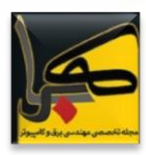

### **شبکههای اقتضائی زیرآبی: یک زمینه نوظهور در تحقیقات مخابرات صوتی**

**[m.khosravi@sutech.ac.ir](mailto:m.khosravi@sutech.ac.ir) - خسروی محمدرضا :نویسنده**

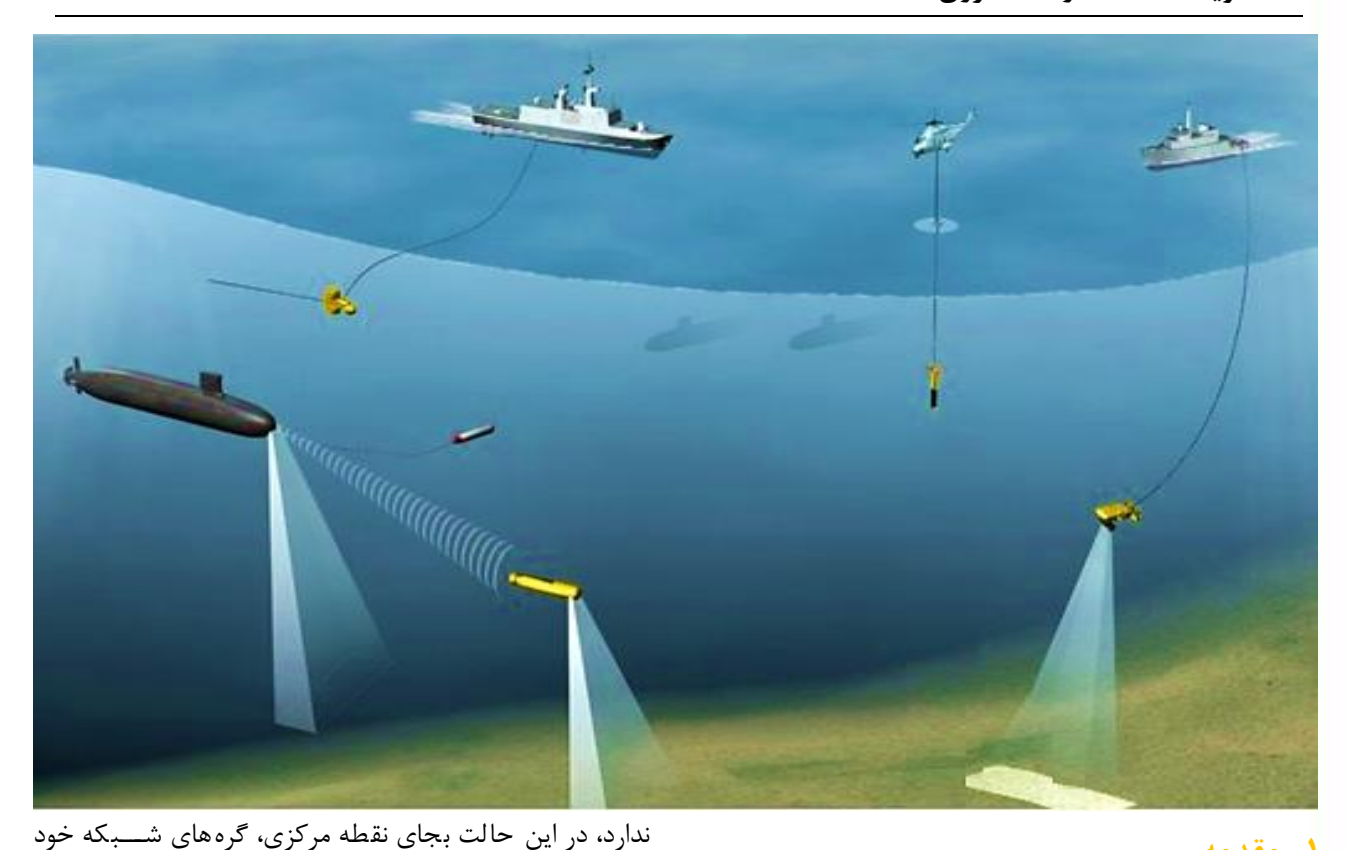

**-1 مقدمه**

وظیفه رله کردن بستتهها را برعهده خواهند داشتت و در واقع هر گره خود مســیریاب نیز هســت و در فرایند مســیریابی شــرکت میکند. شـبکههای بیسـیم بدون زیرسـاخت را به دو دسـته اقت ضائی و ح سگر )و گاهی نوع سومی تحت عنوان فعال ساز نیز در نظر میگیرند) تقسییم میکنند که به لحاظ ساختاری با هم تفاوت چندانی ندارند ولی به لحاخ کاربردی متفاوتاند و برای اهداف مختلفی بکار میروند. شبکههای ح سگر چه برای خارج از آب - که شتتبکه حستتگر خاکی هم نامیده میشتتود - و چه برای کاربرد های زیرآبی ع مد تاً دارای کاربرد صتتتنعتی استتتت ولی شتتتبکههای اقتضتتتائی معموالً برای اهداف دیگری مثل هدایت گرههای متحرک جهت پایش محیطی، داش<mark>ستن ارتباط مخابراتی</mark> در شرایط تحرک بسیار بالا در یک منطق<mark>ه وسیع و … بکار می رود.</mark> برخی متخصــصـــین مهندســـ<mark>ی شـــبکه ترج</mark>یح میcهند که بین شــبکههای اقتضـائی <mark>و حسـگر تفاو</mark>تی قائل نشــوند و آن دو را دو دســته متفاوت ند<mark>انند و شــبک</mark>ههای بدون زیرســا<del>خ</del>ت اقتضــائی و حســـگر را کاملاً <mark>معادل</mark> بدانند و یا اینکه یکی را زیرمجموعه

ه مان طور که میدانیم م خابرات زیرآبی دارای مبا حث متنوعی استتت که برای مثال ستتیستتتمهای ستتونار از جمله آنهاستتت. ستتیستتتمهای ستتونار عمدتاً بر روی مباحث پردازش ستتیگنال متمرکز استتتت و به لحاخ مخابراتی غالباً بصتتورت نقطه به نقطه تعریف شده است یعنی فاقد مسیریابی است و البته این به خاطر هدف این گونه سـیسـتمها اسـت (از منظر شـبکههای مخابراتی پردازش سـمیگنال در لایه هفتم مدل مرجع OSI قرار میگیرد). وقتی تعداد گرههای شتتبکه زیاد شتتود برای ایجاد ارتباط دهی و مخابره داده بین این گرهها نیازمند انجام مســـیریابی هســـتیم و روش های مختلفی وجود دارد که از یک دیدگاه برای م خابرات بیستیم میتوان آنها را به دو دستته زیربنایی یا زیرستاخت گرا و بدون زیر ساخت تق سیم کرد [۱]، برای مثال شبکههای سلولی تلفن همراه از د سته اول ا ست اما بحث کنونی ما در مورد د سته دوم ا ست، یعنی شبکههای فاقد زیر ساخت مرکزی که یک نقطه مرکزی واستتطه وظیفه رله کردن بستتتههای اطالعاتی را بر عهده

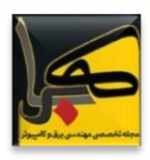

دیگری بدان ند، چرا که فقط در کابرد ت فاوت دار ند. در ادا مه تفاوتها و اشتتراکهای این دو مفهوم را بیشتتر بررستی خواهیم کرد.

#### **-2 مفاهیم و مقایسه شبکههای بدون زیرساخت**

طبق یک تعریف ساده اگر شبکه بدون زیر ساخت برای سنجش باشتد آنرا حستگر ودر غیر این صتورت آنرا اقتضتائی گویند. پس تفاوتهای شبکههای حسگر و اقتضائی ناشی از کاربرد آنها است، مثالً در شتتبکههای حستتگر، حستتگرهای الکترونیکی که وظیفه اندازهگیری پارامترهای خاص صتتتنعتی را بر عهده دارند، بعد از اندازهگیری باید دادهها را در قالب بستههای اطلاعاتی به ســمت یک یا چند گره خاص که گیرنده ه ستند، ار سال نماید و در این حالتها خود گرههای حستتتگر با هم کاری ندارند، جز آنکه در انجام مسیریابی برای بستههای دیگر گرهها با هم مشارکت نمایند و این در حالی ا ست که در شبکههای اقت ضائی هر دو گره کامالً میتوانند با هم در ارتباط باشتتند و به عنوان مبدأ و مقصتتد یک ب سته اطالعاتی شناخته شوند. حال میتوان گفت که یک شبکه حسگر، شبکه اقتضائی خاصی است که گیرنده مشخص و محدود دارد و یا شبکه اقت ضائی، شبکه ح سگر خا صی ا ست که بجای گیرندههای خاص، همه گرهها میتوانند برایش گیرنده باشتتتند )یعنی شبکه حسگر توسعه یافته است، بر این مبنا شبکه فعالساز یک شتتتبکه حستتتگر وارون استتتت(. بنابراین همین تفاوتهای کاربردی و سـاختاری سـاده می تواند عاملی باشــد تا شــبکههای ح سگر و اقت ضائی در الزامات متعددی متفاوت با شند، برای مثال برخی از آنها عبارتاند از:

- -۱ در تمام انواع شتتبکههای حستتگر بحث انرژی گرهها بستتیار مهم و حیاتی استتت و این در حالی استتت که بستتیاری از شتبکههای اقتضتائی یا بحث انرژی کم اهمیتتر استت و یا مهم نیست.
- -۲ تحرک گرهها در شتتتبکههای اقضتتتائی بستتتیار مهمتر از شبکههای حسگر است. در واقع میتوان گفت که تقریباً جز در شتتتبکههای حستتتگر زیرآبی که گرهها تحرک محدودی دارند، مابقی شتتتبکههای حستتتگر غالباً دارای تحرک قابل اغما ضی ه ستند. مثالً تحرک یک شبکه اقت ضائی خودرویی قابل قیاس با تحرک یک شبکه خاکی متحرک نیست.

-۳ تراکم گرهها در هر دو نوع شتتتبکه با توجه به کاربرد قابل بررسی است ولی غالباً مساله تراکم باال چالش جدیتر برای شبکههای اقتضائی است.

تفاوتهای ذکر شده در فوق، همگی به نحوی مطرح شد که یک ستری از شترایط مثل مستاله کانال مخابراتی و بطور کلی سی ستمهای مخابراتی را برای هر دو نوع شبکه یک سان در نظر گرفتیم، بنابراین این تفاوتها عاملی اســت که لایههای میانی مدل مرجع OSI( الیههای ،۲ ۳ و ۴( برای این دو نوع شتتتبکه دارای تفاوتهایی باشند، مثالً برای رسیدن به یک شبکه با انرژی م صرفی مطلوبتر، میتوان سیا ستهایی را در سطح الیه ۲ و ۴ مطرح کرد، برای نمونه استتتفاده از پروتکل کنترل خطایی استتت که نیاز به تأیید نداشتته باشتد و این کار باعث میشتود تا اگرچه بخشی از اطلاعات هدر میرود (به مقصد نمی رسد) ولی با حذف بستتتههای کنترلی این پروتکل و پایین آوردن ترافیک دادهای در سطح شبکه بتوان انرژی کمتری را م صرف کرد و البته تأخیر )!( هم میتواند کمتر شتتود. بنابراین تفاوتهایی که ناشتتی از تفاوت ستاختار و هدف این دو نوع شتبکه بوده استت در نهایت منجر به تفاوت در معماری و پروتکلهای پیادهسازی شده در آنها میشود. شاید به جرئت به توان گفت مهمترین تفاوت پدیدار شده بین این دو شتتتبکه، تفاوت در الیه ۳ مدل مرجع استتتت یعنی جایی که مسیریابی صورت میگیرد زیرا مسیریابی میتواند ما را در رسیدن به الزامات ذکر شتتتده کامالً یاری نماید و از همین جاستتتت که پروتکلهای م سیریابی شبکههای اقت ضائی و ح سگر تفاوتهای بنیادی پیدا میکنند. در یک شبکه حسگر زیرآبی، هدف رسیدن بسته اطالعاتی ارسالی به گرهی در سطح آب است که اصطالحاً ستتینک یا گره فرورونده نامیده میشتتود و در تصتتویری که در ابتدای این گزارش مشاهده میشود یک شبکه اقتضائی زیرآبی به تصویر کشیده شده است. آنچه که در هر تصویر مشاهده میشود آن است که اوالً کلیه ارتباطات بصورت آکوستیکی است و گرهها نیز متحرک ه ستند و ضمناً شبکه سه بعدی ا ست و همه اینها دلایلی هســـتند که مســـاله مســـیریابی د<mark>ر شـــب</mark>کههای زی<mark>رآبی</mark> پیچیدهتر میشــود. با توجه به آنکه توس<mark>ــعه شــبکههای حســگر</mark> زیرآبی به خاطر کاربرد و سیعتر<mark> صنعتی بی شتر بوده ا س</mark>ت و نیز یکسان بودن کانال مخا<mark>براتی و بسیاری از مسائل بین لایهای بر</mark>ای این دو نوع شبکه، <mark>لذا کافیست</mark> ک<mark>ه صرفاً مساله مس</mark>یریابی مجدداً برای شبکههای اق<mark>تضائی</mark> زیرآبی برر سی شود و آنگاه میتوان در

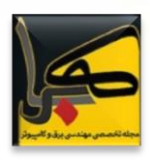

ِ سایر جاها نیز از همان د ستاوردهای شبکههای حسگر ا ستفاده کرد و یک شبکه اقت ضائی زیرآبی توانمند ایجاد کرد. شاید علت کمتر توستتعه یافتن شتتبکههای اقتضتتائی زیرآبی در قیاس با نوع شبکههای اقتضائی غیر زیرآبی - که دارای رسانه الکترومغناطیسی است – و نیز در قیاس با رقیب زیرآبیاش )شبکه حسگر زیرآبی( کاربرد بسیار خاصتر و اغلب نظامی این نوع شبکههاست. استفاده از شـــبکههای اقتضـــائی بطور کلی در شـــرایط جنگی یکی از موثرترین راههای ای جاد ارت باط م خابراتی استتتت زیرا در چنین شرایطی گرهها متحرک ه ستند و ضمناً فر صتی برای ایجاد گره مرکزی وجود ندارد و یا اگر هم چنین با شد در صورت انهدام آن گره کلیه ارتباطات مختل می شود. پس این منا سب نی ست و لذا استفاده از شبکه اقتضائی که وابستگی به گره مرکزی خاص و نیز مساله تحرک پذیری را از بین ببرد یک راهکار فوق العاده مناسب محستتوب میشتتود زیرا در چنین شتتبکهای هر گره میتواند به تنهایی نقش گره مرکزی را ایفا کند و در صتتتورتی که به خاطر تحرک گرهها یا انهدام گرهها توپولوژی شتتبکه عوض شتتود، گره دیگری میتواند مســـیر یابی را انجام دهد. بدیهی اســـت که شبکههای اقت ضائی زیرآبی نیز از این قاعده م ستثنی نبوده و این ویژگی ذاتی شبکههای اقتضائی را خواهند داشت.

### **-3 عناوین پژوهشی پیشنهادی**

- .۱ بررسی و شبیهسازی پروتکلهای مسیریابی پایشی در شبکه صوتی اقتضائی زیرآبی با رویکرد ارتباط دهی وسائل نظامی.
- .۲ تحلیل و شبیهسازی یک پروتکل شبکهای مقاوم موقعیت آگاه یا مبتنی بر اندازهگیری عمق در شتتبکه بندی وستتائل زیرآبی خودکار و کنترل شونده با رویکرد نظامی در کانال آکو ستیکی با تحرک و تراکم اجزاء باال.
- .۳ بهبود لینکهای ارتباطی صوتی در شبکههای اقتضائی زیرآبی با رویکرد توستتعه ارتباطات نظامی در کاربردهای حستتاس به تأخیر مبتنی بر مستتتیریابی چندمستتتیری موقعیت آگاه یا عمقمبنا و مقاوم در برابر تحرک و تراکم اجزاء.
- .۴ نرخ داده تضتتمین شتتده برای لینکهای ارتباطی صتتوتی در شبکههای اقت ضائی زیرآبی با رویکرد تو سعه ارتباطات نظامی در کاربرد های با تراکم اجزاء ز یاد و مبتنی بر مستتتیر یابی

چ ندمستتتیری موقع یت آ گاه یا عمقمب نا که م قاوم در برابر تحرک بالا باشد.

- .۵ دستتتتهبندی دستتتتاوردهای رمزنگاری، کدگذاری اطالعات، پردازش سیگنال بهینه و پروتکلهای شبکهای و امنیتی نظیر روشهای کنترل دستیابی به رسانه یا توزیع کلید اختصاصی در مخابرات نظامی زیرآبی مبتنی بر شبکههای اقتضائی.
- .۶ شتتتبکههای اقتضتتتائی صتتتوتی زیرآبی برای انتقال محتوای چندر سانهای و پردازش سیگنال بهینه در آنها در کاربردهایی نظیر شبکههای بینا جهت ادغام تصاویر.
- .۷ ارائه مفاهیم جدید نظیر شبکههای سوناری اقتضائی، حسگر و فعالساز.
- .۸ تلفیق تصویربرداری سونار دهانه مصنوعی موسوم به SAS و شبکههای اقتضائی و حسگر صوتی زیرآبی از منظر ادغام اطالعات، پردازش توزیع شده اطالعات، فناوریهای انتقال دادهها و کاربردهای صنعتی.
- .۹ مطالعه شبکههای اقتضائی زیرآبی در کاربردهای زیست محیطی نظیر زدودن آلودگیهای نفتی و معدن کاوی.

### **مراجع**

[1] E. Sozer, M. Stojanovic, and J. Proakis, Underwater acoustic networks, IEEE Journal of Oceanic Engineering, vol. 25, no. 1, pp. 72-83, 2000.

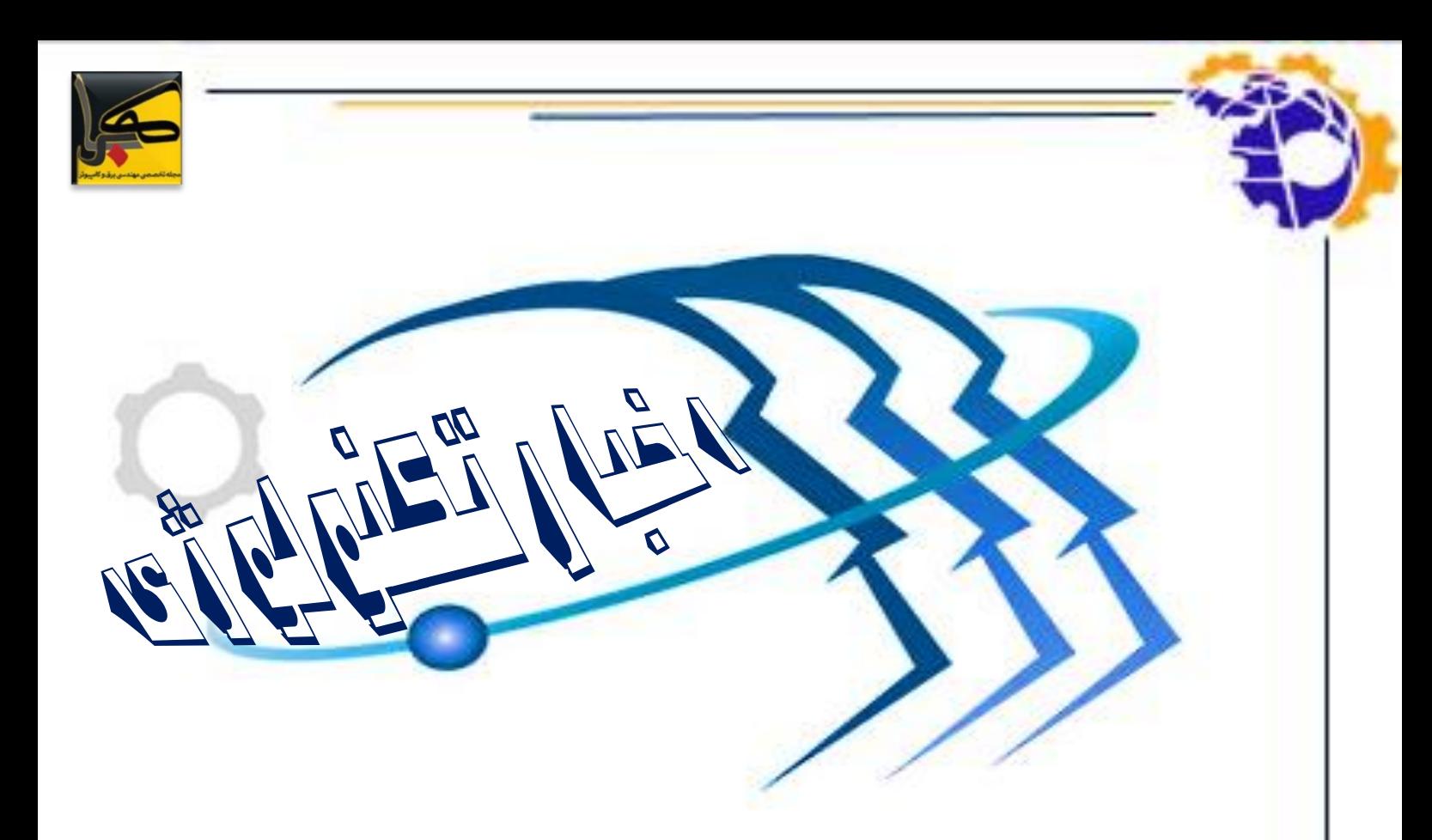

### **پوست مصنوعی کششی به روباتها حس المسه را بخشید!**

**مترجم: سیده مهسا سرائی – [com.yahoo@72msaraee](mailto:msaraee72@yahoo.com)**

بر اساس مطالعات اخیر، پالستیکهای الکترونیکی و حسگرهایی که با کش آمدن تا ۵۰ درصد طولشان بهطور معمولی کار میکنند، میتوانند بهعنوان پوست مصنوعی برای روباتها استفاده شوند. آنها همچنین میتوانند- بر اساس گفتههای محققین- حواس منعطفی را به گسترهای از قطعات الکترونیکی اعطا کنند.

مانند پوست انسان، این ماده قابلیت حس کردن کشش، فشار و دما را دارد.

کونژیانگ یو، استادیار دانشگاه مهندسی مکانیک هوستون می گوید: " قطعهای پالستیکی است که عملکرد یک مدار و حسگر را دارد." یو و گروهش اختراعشان را در مجله علوم پیشرفته در ۸ سپتامبر ۲۰۱۷ بهصورت آنالین منتشر کردند )[-Super](https://www.livescience.com/29376-rise-of-super-intelligent-robots.html) .)[Intelligent Machines: 7 Robotic Futures](https://www.livescience.com/29376-rise-of-super-intelligent-robots.html)

طبق گفته یو، پالستیک الکترونیکی و حسگرها کاربرد بسیار زیادی دارند، ازجمله: کاشت زیست پزشکی، پوشیدنیهای الکترونیکی، لباسهای دیجیتالی و دستکشهای جراحی هوشمند.

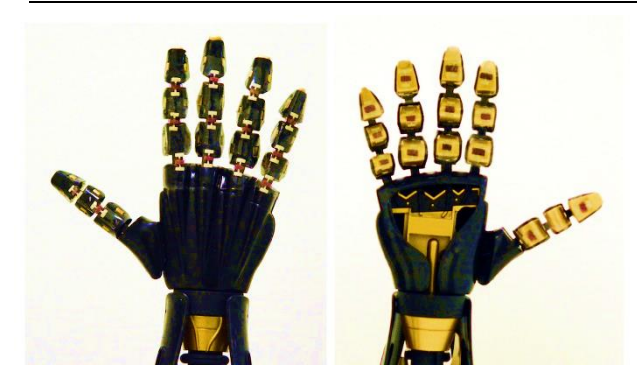

یو میگوید: " با توجه به اینکه نیمههادیهای پالستیکی به شکل مایع هستند، میتوانند در قالب ریخته شده و در مقیاسهای بزرگ ساخته شود یا حتی میتوانند بهعنوان نوعی جوهر پالستیکی برای چاپ سهبعدی در بسیاری از اشیاء مختلف استفاده شوند."

طبق گفته یو، یکی از کاربردهای بسیار ج<mark>الب آن د</mark>ر رباتهاس<mark>ت.</mark> انسانها میخواهند در کنار رباتها فعال<mark>یت کرده و همراه آنان</mark> زندگی کنند؛ اما برای اینکه این <mark>آرزو محقق شود، روباتها نیز باید</mark> بتوانند بهطور کامل اطرافشان را حس کنند. یک روبات – شاید نوع نرم و منعطف آن باپوست که بتواند اطرافش را حس کند –

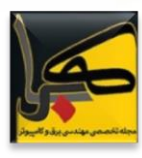

بتواند دوشادوش انسان کار کند بدون آنکه خطری برای آنان داشته باشد.

در آزمایش، یو و همکارانش از پوست الکترونیکی استفاده کرده تا دمای آب سرد و داغ داخل فنجان را تشخیص دهند سپس سیگنال کامپیوتری را به دست و انگشتان ربات فرستاده و توسط الفبای زبان نشانه آمریکایی ترجمه کردند.

معموالً قطعات الکترونیکی و رباتها به مواد نیمههادیهای سفت و سختی محدودشدهاند که مدار آنها را میسازد. لذاُ بیشتر ادوات الکترونیکی توانایی کش آمدن را ندارند.

به نقل از یو، در آزمایشگاههای سراسر جهان، محققان در تالش هستند تا قطعات الکترونیکی منعطف بسازند. تعدادی از این اختراعات شامل ترانزیستورهای کوچک و سخت در یک ماتریس منعطف هستند و بقیه از نیمههادیهای پلیمری کششی استفاده میکند. چالش اصلی این ایدهها این است که برای تولید انبوه بسیار سخت و پرهزینه هستند و یا ارسال الکترون به این مواد چندان کارآمد نیست.

یو و همکارانش یک ماده کششی با مخلوط کردن نانوفیبریل نیمههادی بسیار کوچک – نانوسیمهایی ۱۰۰۰ بار باریکتر از تار موی انسان – با محلول پلیمر ارگانیک سیلیکونی به نام پلی دی متیل سیلوکسان (PDMS) ایجاد کردند.

بعدازآنکه در دمای ۱۴۰ درجه فارنهایت )۶۰ درجه سلسیوس( حرارت دید، به یک ماده جامد کششی شامل میلیونها نانو سیم خواهد بود که جریان الکتریکی را حمل میکند.

محققان نوارهایی از این ماده را در انگشتان ربات بکار بردند. پوست الکترونیکی بهعنوان یک حسگر عمل میکند که به هنگام خم شدن سیگنالهای الکتریکی مختلفی را ارسال میکند. خم شدن مفاصل انگشت، کششی را در ماده ایجاد میکند و میزان شارش جریان را به شکلی کاهش میدهد که قابل|ندازهگیری باشد.

بهطور مثال، برای بیان حرف Y بهصورت زبان اشاره، انگشتان سبابه، میانی و انگشتر بهطور کامل خم میشوند که باعث ایجاد مقاومت الکتریکی باالیی میشود. انگشتان شست و کوچک صاف باقی میمانند که مقاومت کمتری تولید میکنند.

با استفاده از سیگنالهای الکتریکی، محققین موفق به بیان " YU LAB "به زبان اشاره آمریکایی شدهاند.

یو میگوید او و همکارانش در تالشاند قابلیت عملکردی و کشش ماده الکترونیکی را، بیش از ۵۰ درصدی که قبالً آزموده بودند ارتقا بخشند.

**منبع**

www.livescience.com

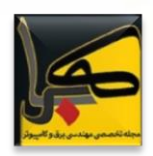

### **"اشعه نامرئی" با استفاده از نور اشیا را ناپدید میکند!**

### **مترجم: سیده مهسا سرائی – [com.yahoo@72msaraee](mailto:msaraee72@yahoo.com)**

با ظهور "سفر به ستاره" و "هری پاتر"، این فکر به ذهن خطور کرد که تکنولوژی ناپدید شدن میتواند با طراحی مواد خاصی که میتوانند خود را از سایر گونههای نور با برخورد "اشعه نامرئی" بپوشانند، به حقیقت مبدل شود.

در تئوری، بیشتر "پوششهای نامرئی" با هدایت آرام امواج نوری در اطراف شیئ کار میکنند لذا امواج در همان مسیر اصلی خود به حرکت موجی خود ادامه میدهند به گونهای که هیچ چیزی سد راهشان نشده است. مطالعات پیشین دریافته است که قطعات ناپدید کنندهای که باعث تغییر مسیر سایر موجها میشوند، مانند امواج صوتی، هم امکان پذیرند.

اما مطالعات جدید محققین، از دانشگاه فنی وین، استراتژی متفاوتی را برای نامرئی ساختن اشیا ابداع کرده است – با استفاده از اشعه نامرئی.

مواد مرکب مانند بلورهای شکر کدر هستند زیرا ساختار نامنظم این مواد نور را درونشان چندین بار پراکنده میسازد، به نقل از استفان روتر فیزیکدان نظری دانشگاه فنی وین.

" نور میتواند به داخل اجسام رفته و خارج شود اما هرگز نمی تواند در یک خط مستقیم از محیط عبور کند، بلکه در تمامی جهات ممکن پراکنده میشود،" به نقل از روتر. با این روش جدید، روتر و همکارانش، دیگر الزم نیست مسیر امواج نور را تغییر دهند.

" هدف ما هدایت امواج نور به جسم مثل اینکه در آنجا وجود ندارد، است. این عجیب به نظر میرسد، اما با استفاده از مواد خاص و تکنولوژی ویژهمان به طور حتم اماکن پذیر است،" به نقل از آندره برانداشتوتر، فیزیکدان نظری دانشگاه فنی وین.

این ایده مبنی بر تابش یک اشعه، مانند لیزر، از باال به یک ماده است تا بیشترین مقدار انرژی به آن پمپ شود. این میتواند ویژگی های ماده را تغییر دهد، و آن را نسبت به سایر طول موجهای نور وارد شده به آن شفاف سازد.

" برای دست یافتن به آن، یک اشعه دقیقاً با همان الگو باید از باال به ماده پرتاب شود – مانند ویدئو پروژکتور ولی با رزولوشن بسیار باالتر،" به نقل از کنستانتینوس ماکریس، از دانشگاه کریت یونان.

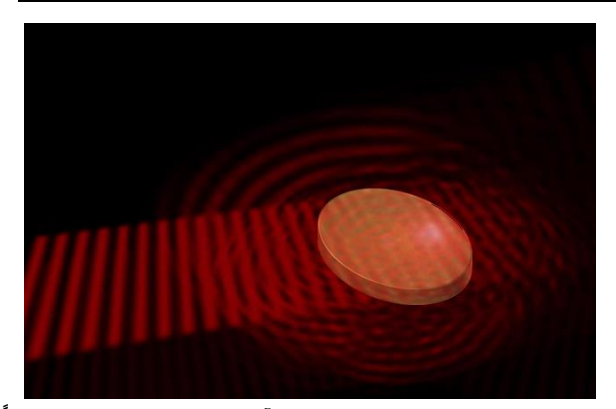

الگویی که به جسم پرتاب میشود تا آن را نامرئی سازد باید دقیقاً مطابق با بی قاعدگی داخلی جسم باشد که باعث پراکنده شدن نور می شود.

براساس گفته روتر،" هر مادهای را که بخواهیم شفاف کنیم، بسته به جزئیات میکروسکوپی فرایند پراکندگی داخلش، باید آن را با الگوی ویژهی خودش پرتوافکنی کرد. این روش به ما اجازه می دهد الگوی مناسب را برای هر محیط پراکندگی محاسبه کنیم."

روتر و همکارانش هم اکنون در حال انجام آزمایشاتی هستند تا ببینند آیا نظریهشان قابل اجراست یا خیر. " به نظر میرسد که آزمایش به صورت صوتی انجام شود سادهتر است؛ زیرا به طور مثال، بلندگوها میتوانند امواج صوتی را ایجاد کند که یک تیوب را نسبت به سایر شکلهای صوت شفاف سازد،" به نقل از روتر.

روتر: " شخصا،ً به نظرم شگفت انگیزترین جنبه آن این است که این ایده به طور کلی عمل میکند. شاید شگفتیهای بیشتری به هنگام کاوشهای بیشتر بدست آید."

ازجمله کاربردهای این ایده شبکههای مخابراتی است، اما واضح است که هنوز راه زیادی مانده تا این تحقیقات جنبه عملی و کاربردی پیدا کنند.

محققین جزئیات یافتههایشان را در ۸ سپتا<mark>مبر ۲۰۱۷ در مجله</mark> .کردند منتشر Light: Science & Applications

**منبع**

www.livescience.com

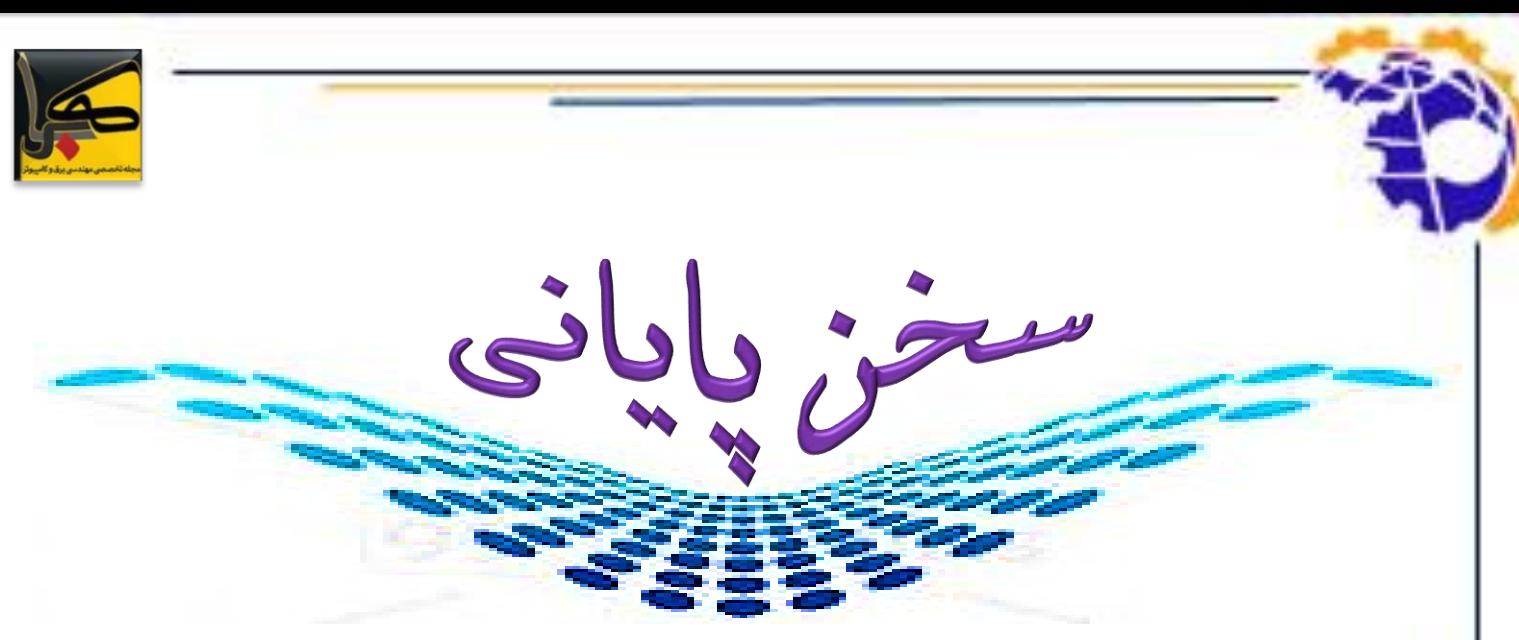

**ارتباطی پل kahroba@noandishaan.com ما با شما عزیزان است، لطفاً ما را از پیشنهادها و انتقادات ارزشمند خود بهرهمند سازید.**

**شماره هجدهم فصلنامه تخصصی برق و کامپیوتر کهربا نیز با کمک و یاری دوستان و همکاران محترمان به پایان رسید و ما از شما عزیزانی که نگاه مهربانتان را زمانی هرچند اندک در اختیار ما و مجله ما قرار دادهاید متشکریم.**

**تالش ما از روز نخست، جمعآوری، تهیه و ارائه مطالبی ساده و کاربردی، درعینحال تخصصی، به قشر فرهیخته دانشپژوه و کسانی که مشتاق به دانستن علم مهندسی برق و الکترونیک یا کامپیوتر هستند، بوده است. امید است با هدایت و راهنمایی شما عزیزان هر شماره بهتر و پختهتر از شماره پیشین گردد. ایمیل مجله**

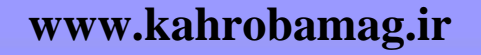

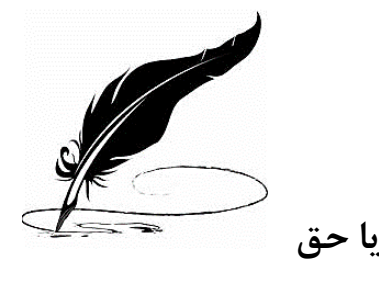

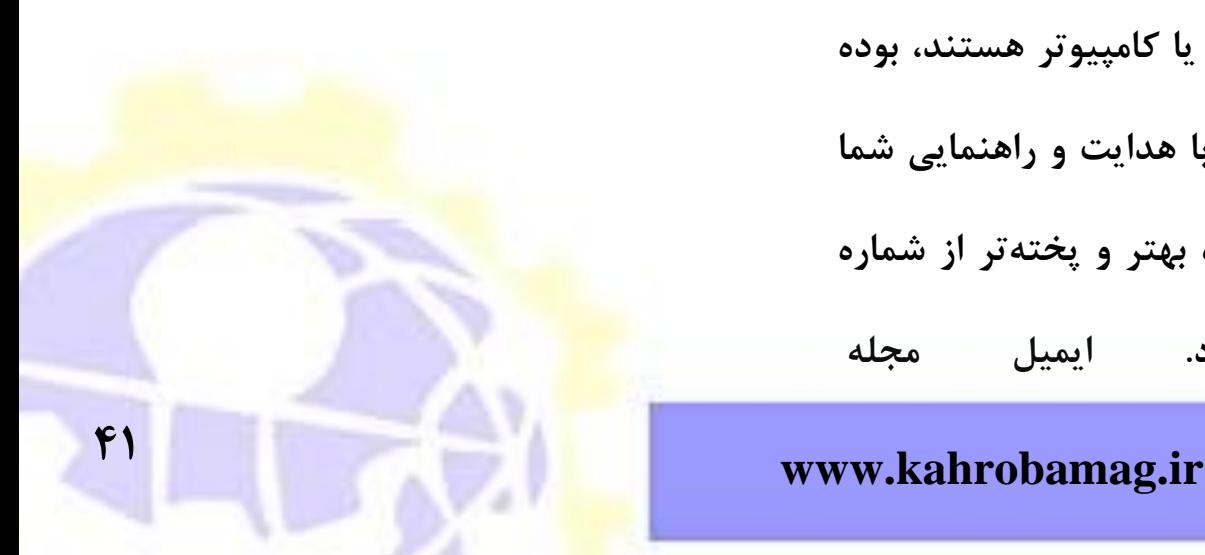